### 6.5930/1

Hardware Architectures for Deep Learning

## Dataflow for DNN Accelerator Architectures (Part 2)

March 13, 2024

Joel Emer and Vivienne Sze

Massachusetts Institute of Technology Electrical Engineering & Computer Science

### **Goals of Today's Lecture**

- Taxonomy of dataflows for CNNs
	- Output Stationary (last lecture)
	- Weight Stationary
	- Input Stationary
- Advanced dataflow
	- Row Stationary (Eyeriss)
- Data Orchestration

### **Background Reading**

- **DNN Accelerators**
	- *Efficient Processing of Deep Neural Networks*
		- Chapter 5

*All these books and their online/e-book versions are available through MIT libraries.*

L12-4

### **Spatial Architecture for DNN**

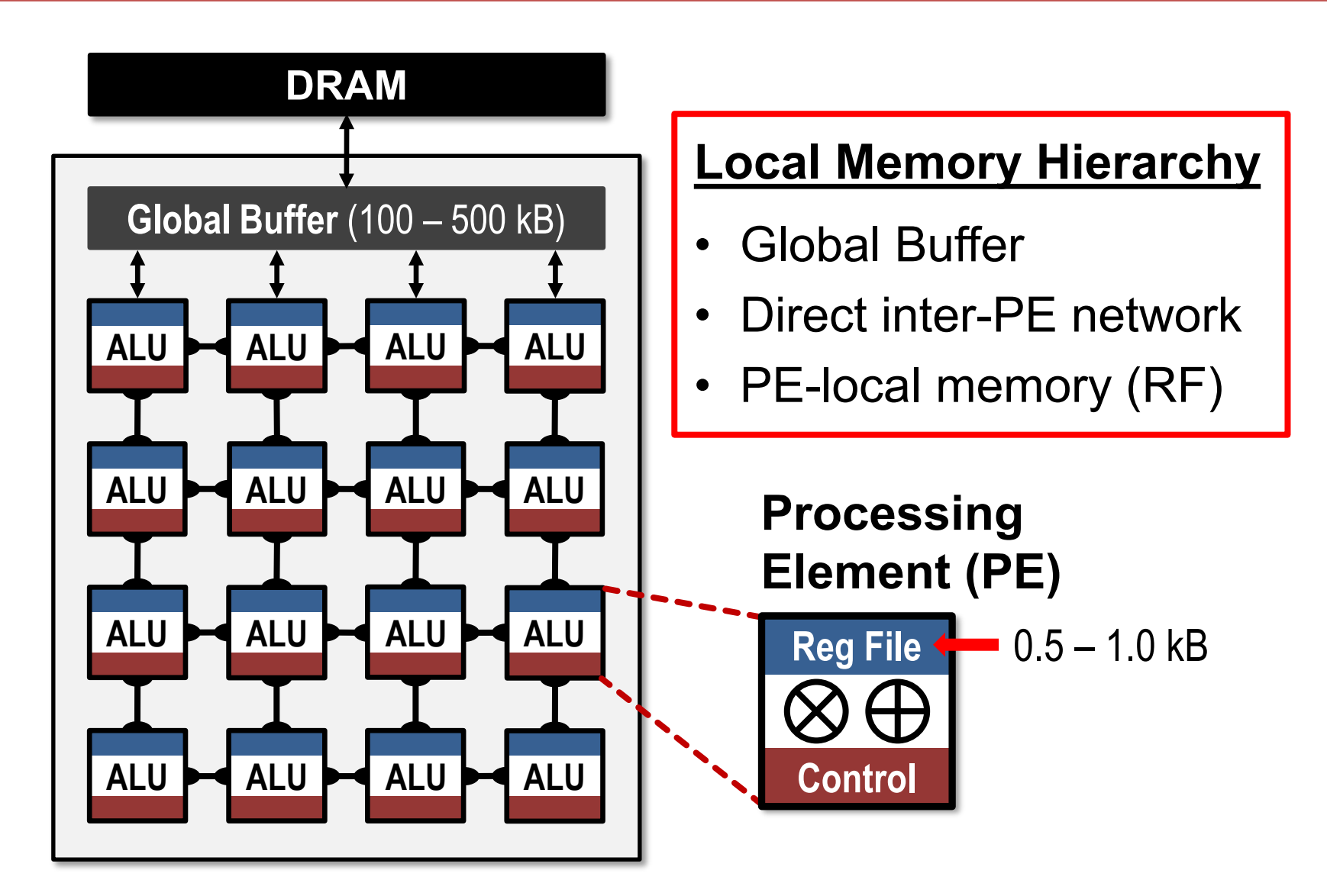

### **Energy Cost of Data Movement**

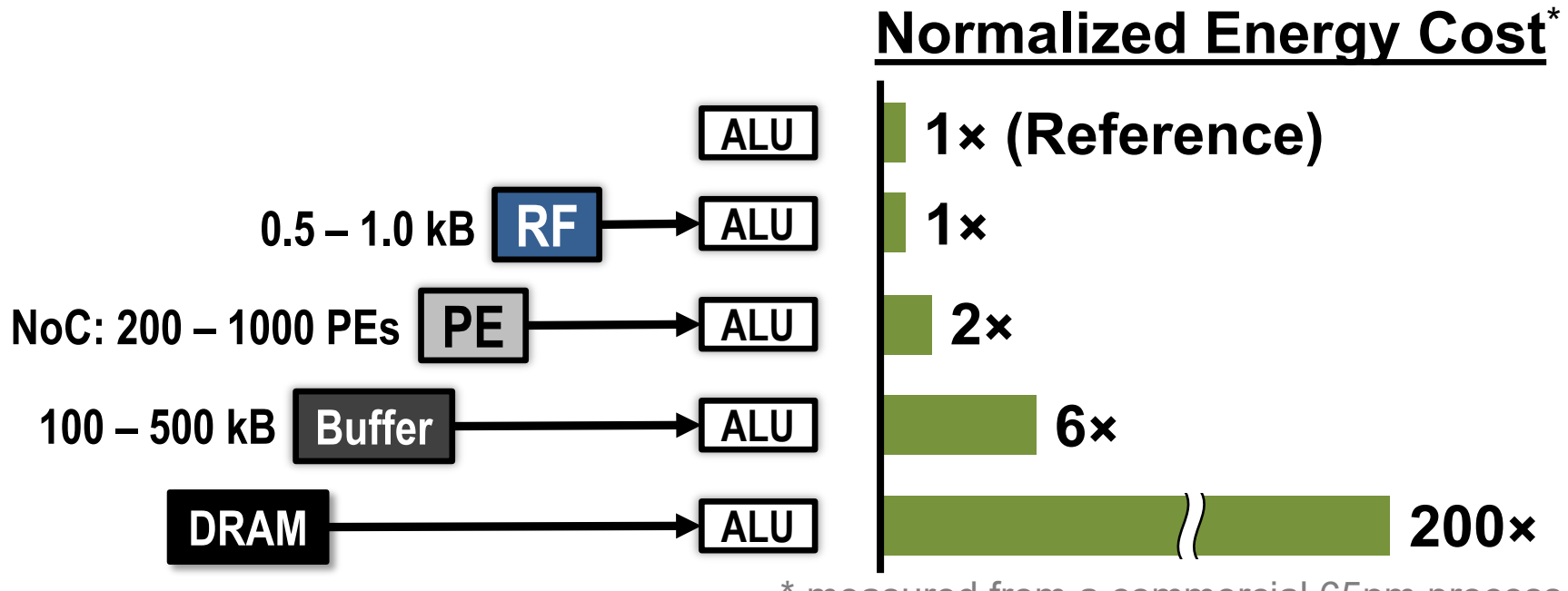

\* measured from a commercial 65nm process

March 13, 2024

### **Types of Data Reuse in DNN**

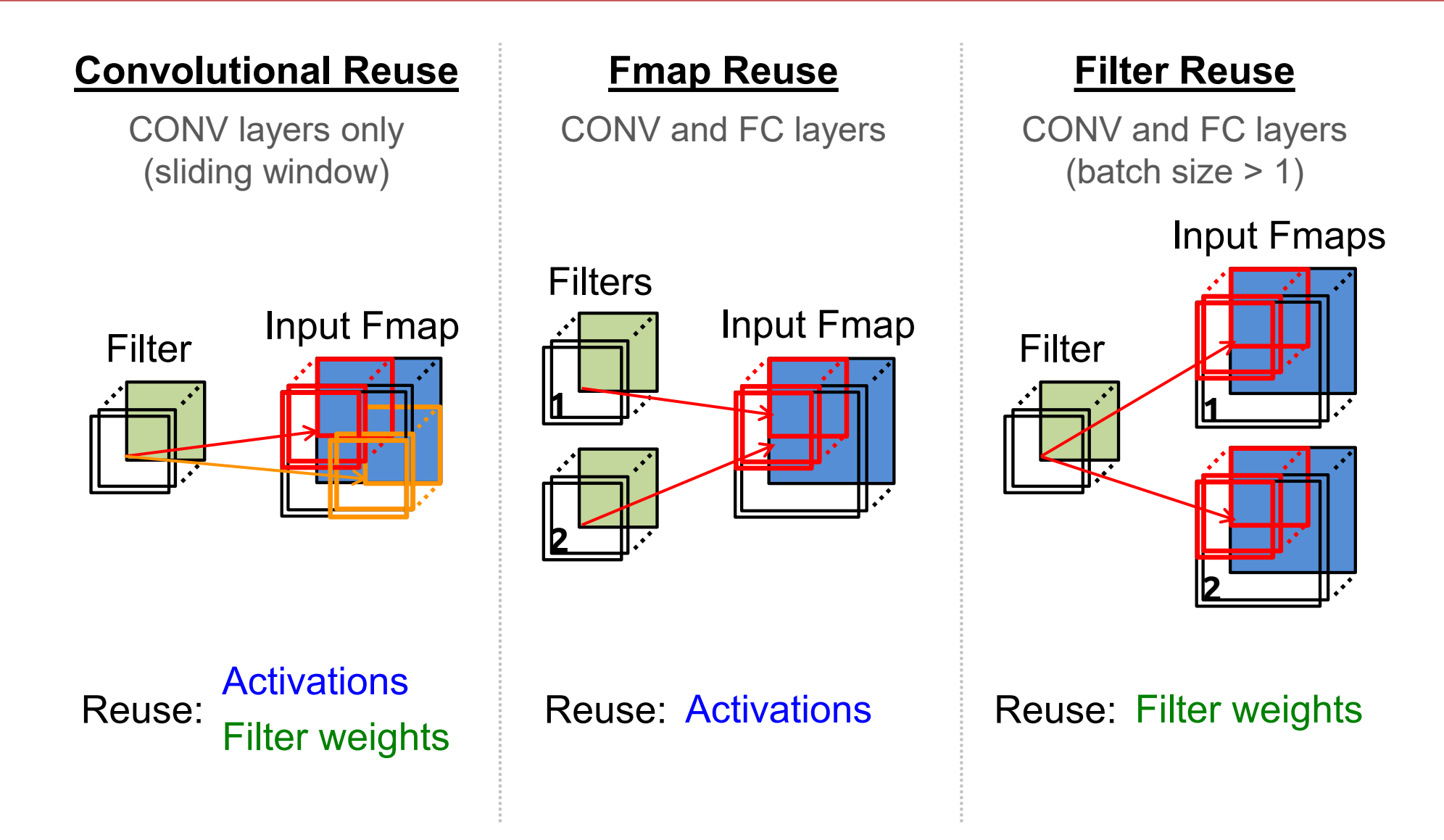

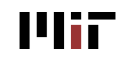

### **Output Stationary (OS)**

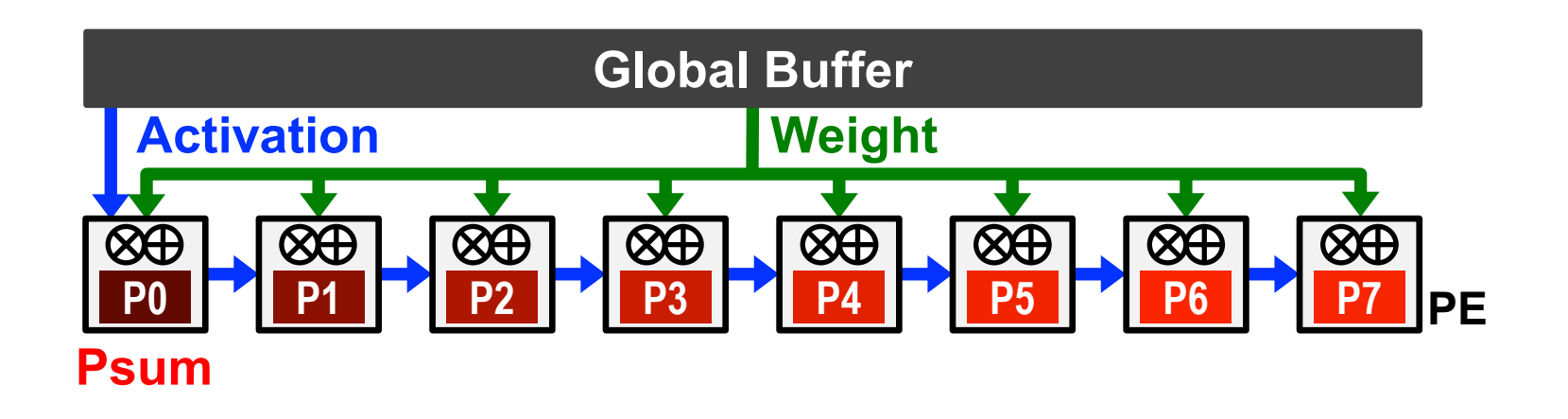

- **Minimize partial sum** R/W energy consumption
	- − maximize local accumulation
- **Broadcast/Multicast filter weights** and **reuse activations spatially** across the PE array

*Output activations are in the outer loop*

### **1-D Convolution – Output Stationary**

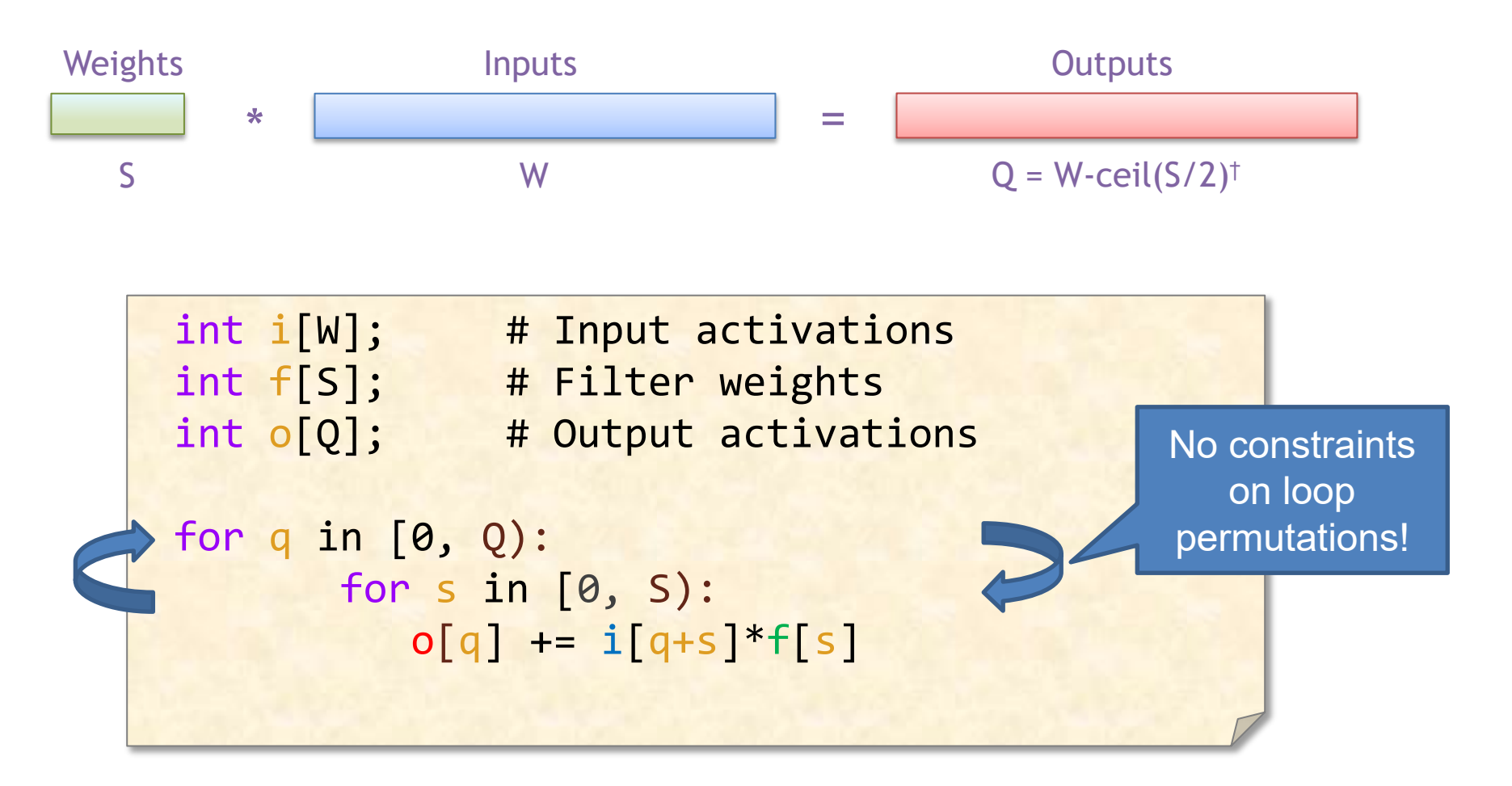

† Assuming: 'valid' style convolution

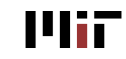

### **1-D Convolution**

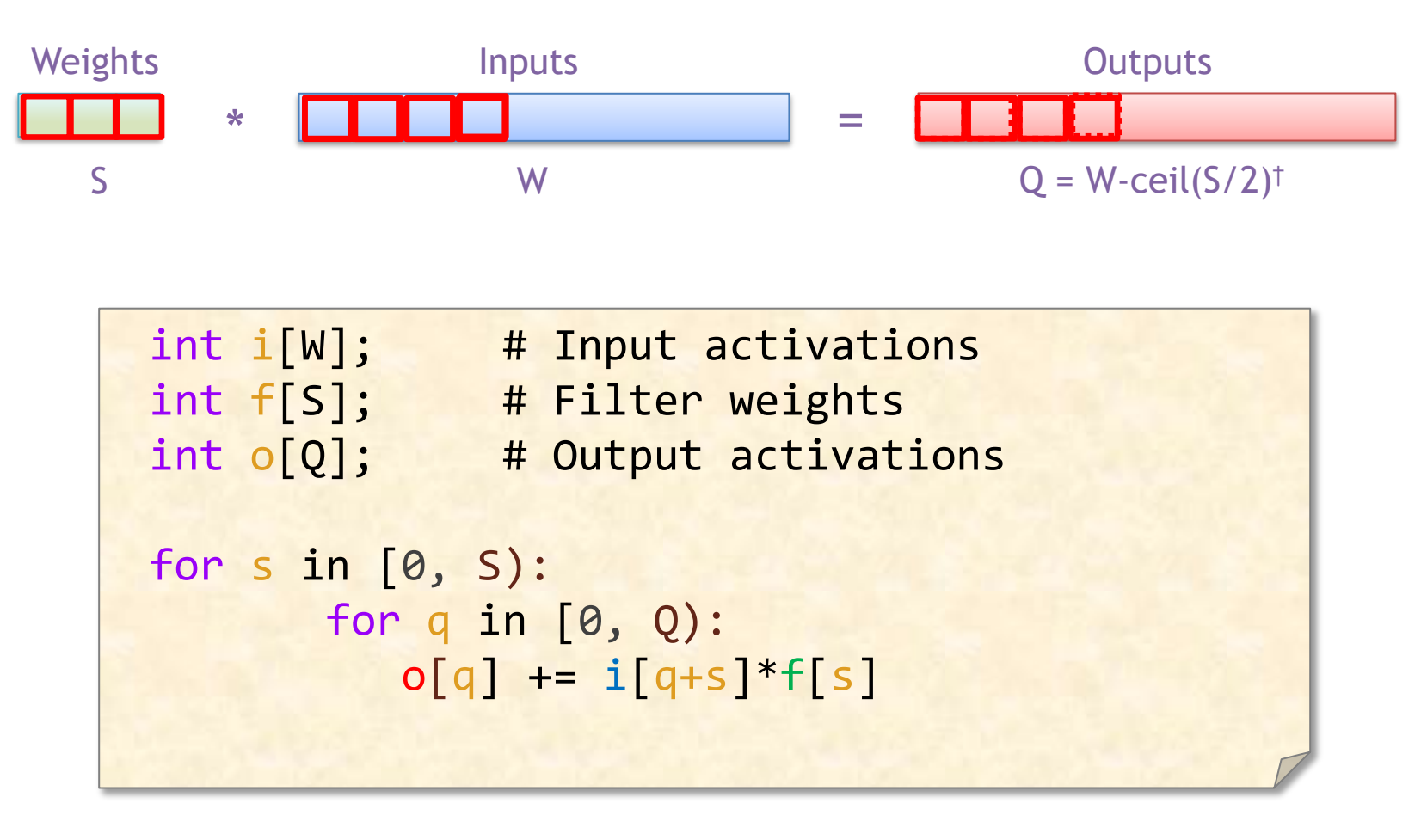

What dataflow is this? Weight stationary

† Assuming: 'valid' style convolution

Mir

# Weight Stationary

L12-12

### **Weight Stationary - Animation**

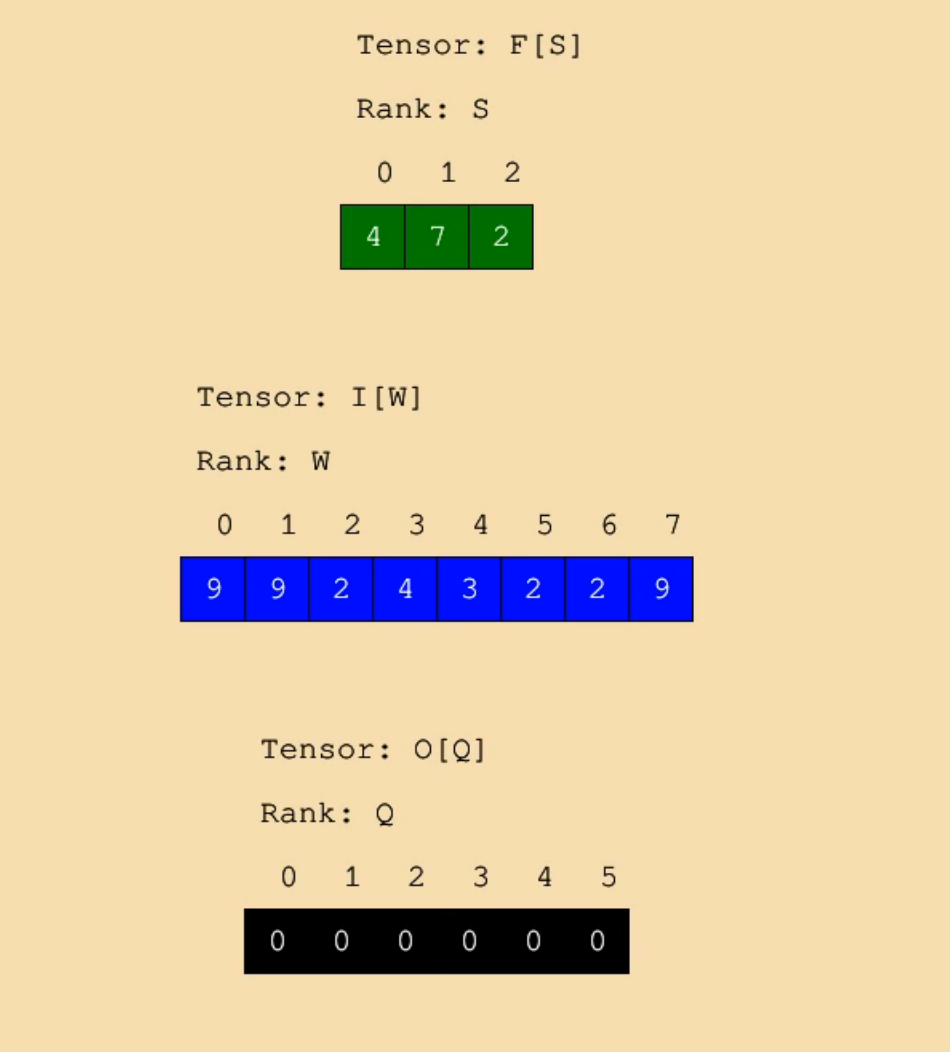

### **Weight Stationary - Spacetime**

Tensor: F[S, T] Rank: T  $0 \qquad 1 \qquad 2$  $3 \quad 4$  $6\overline{6}$ 8 9 10 11 12 13 14 15 16 17 5  $7<sup>7</sup>$ Rank: S  $\Omega$  $\overline{1}$  $\overline{7}$  $\mathcal{L}$  $\overline{2}$ 

#### Tensor: I[W, T]

Rank: W

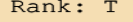

9 10 11 12 13 14 15 16 17  $0\quad 1$  $\overline{c}$  $\mathbf{3}$  $5\phantom{.0}$  $8$  $\overline{4}$ 6  $\overline{7}$  $\Omega$  $\mathbf{1}$  $\overline{9}$  $Q$  $\mathbf{Q}$ 9  $\overline{9}$  $\overline{9}$  $\overline{2}$  $\overline{2}$  $\overline{2}$  $\overline{2}$  $\overline{2}$  $\overline{3}$  $\overline{4}$  $\overline{4}$  $\overline{\mathbf{3}}$  $\mathbf{B}$  $\overline{4}$ 3  $\mathbf{R}$ 3 3 3  $\mathcal{P}$  $\overline{a}$ 5  $\overline{2}$  $\overline{2}$  $\mathcal{D}$  $\overline{\mathbf{c}}$ 2

#### Tensor: O[Q, T]

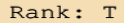

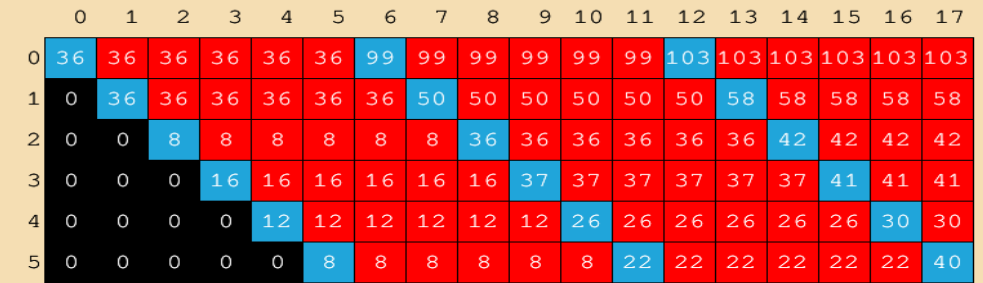

Rank: Q

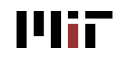

### **1-D Convolution Einsum + WS**

#### Serial WS design

Einsum:  $O_q = I_{q+s} \times F_s$ 

Traversal order (fastest to slowest): Q, S

WS design for parallel weights

Traversal order (fastest to slowest): Q Parallel Ranks: Solid School and School and School and School and School and School and School and School and S Einsum:  $O_q = I_{q+s} \times F_s$ Can you write the loop nest? I hope so  $\infty$ 

Шіг

### **Parallel Weight Stationary - Animation**

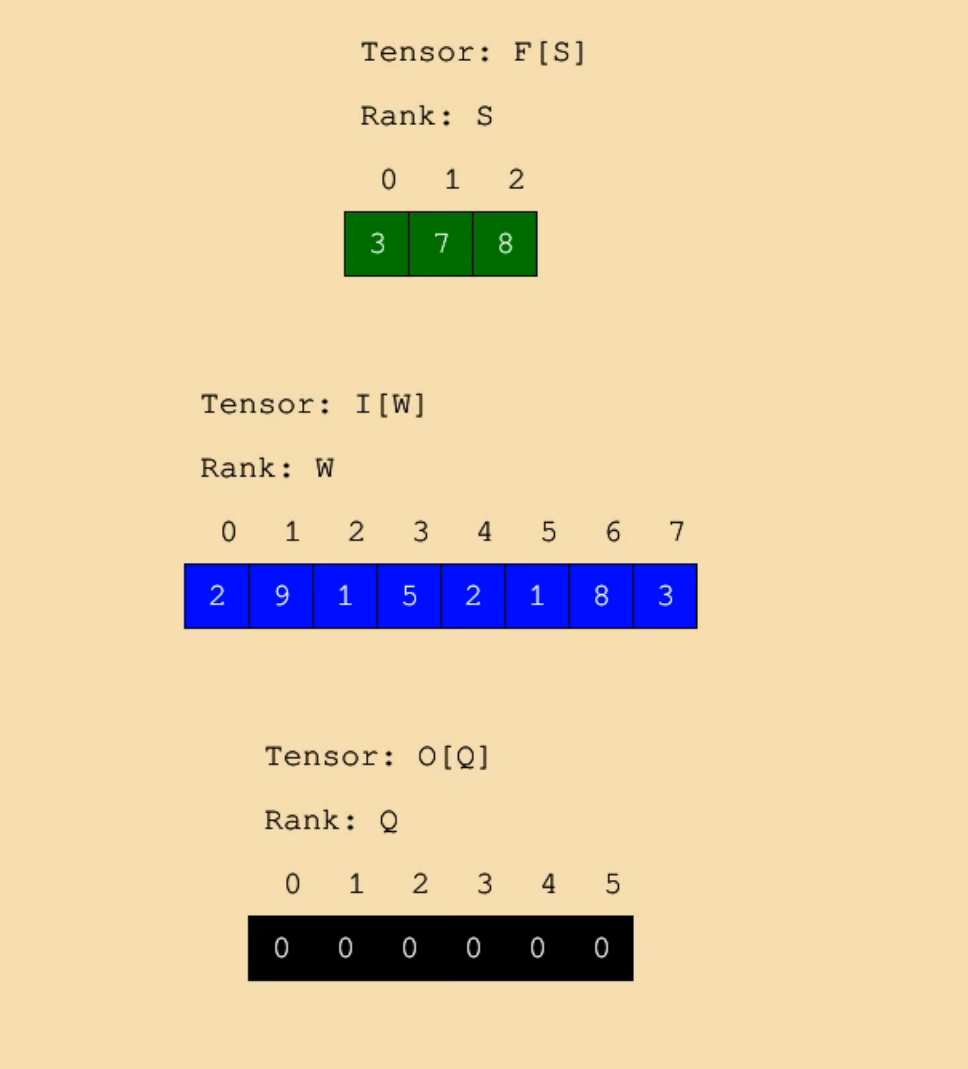

### **Weight Stationary (WS)**

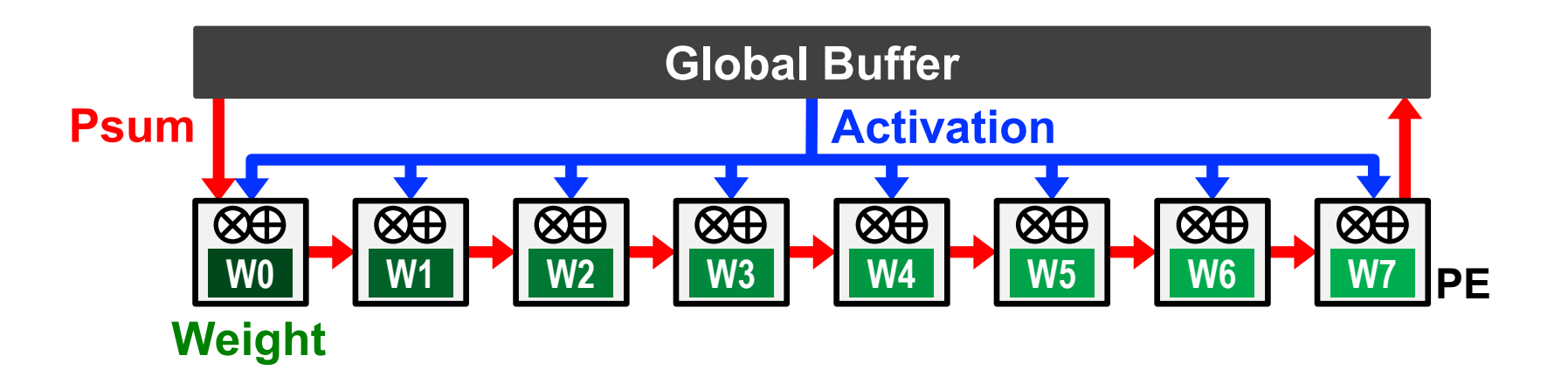

- **Minimize weight** read energy consumption
	- − maximize convolutional and filter reuse of weights
- **Broadcast activations** and **accumulate psums spatially** across the PE array.

*Weights are in the outer loop*

### **WS Example: nn-X (NeuFlow)**

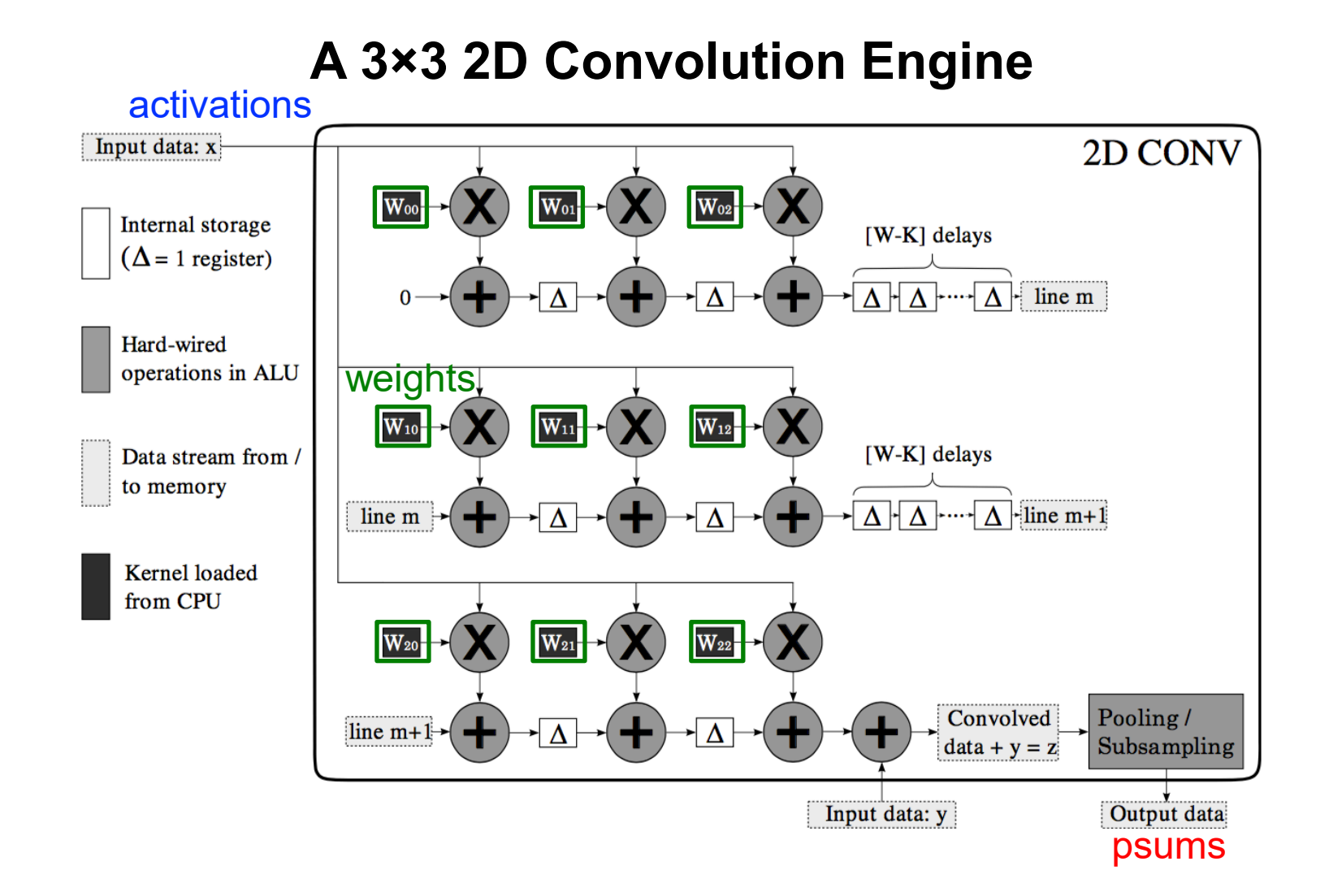

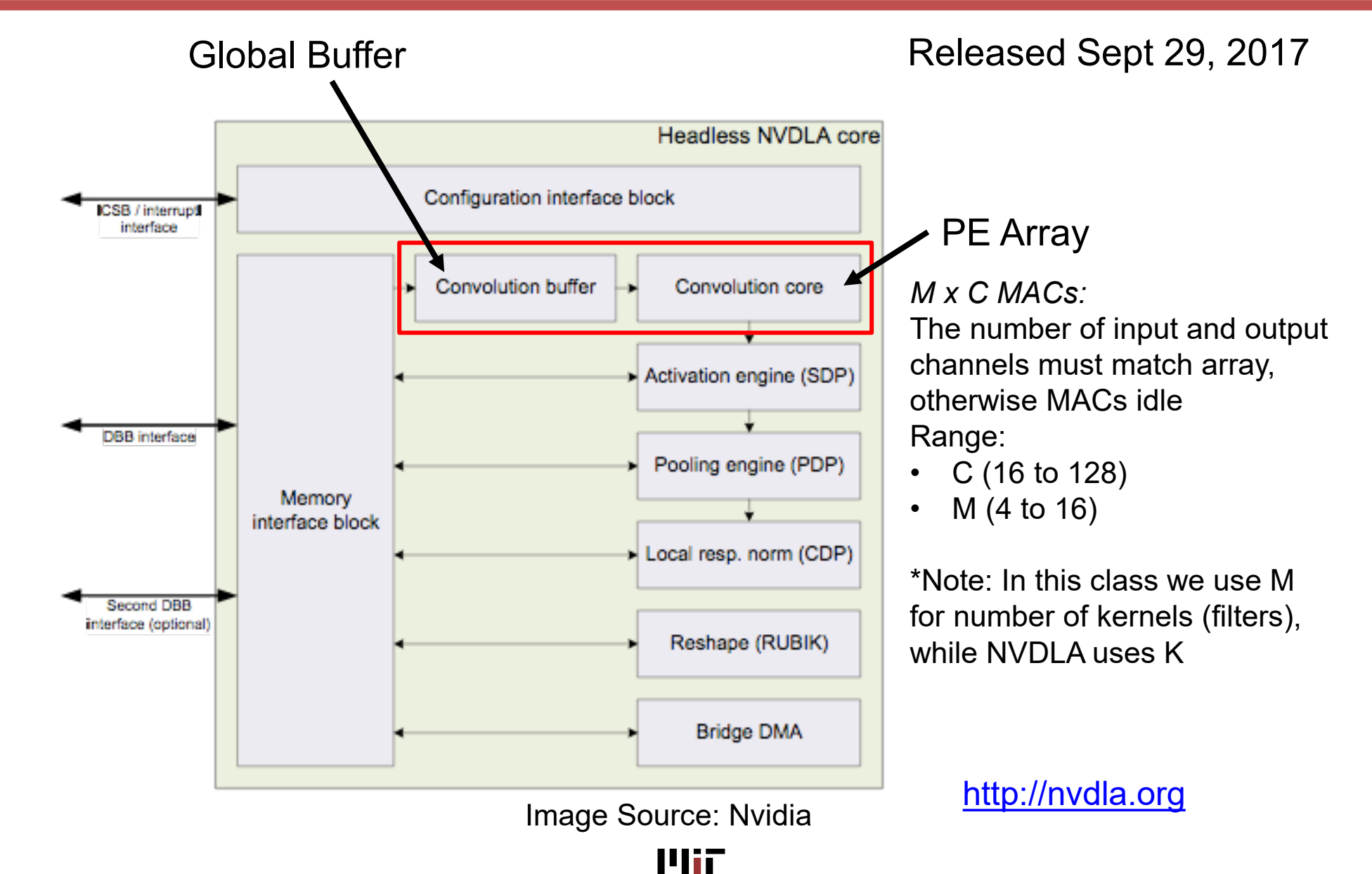

### **WS Example: Nvidia DLA**

### • **Convolution Buffer**

- Stores both weights and activations
- Ratio of weights and activation data varies across layers
- Four access ports: R+W feature & R+W weights
	- Convolution read bandwidth determine size of read port (C\*datasize)
- Optional compression support
- Prefer to either store all weights or all activations

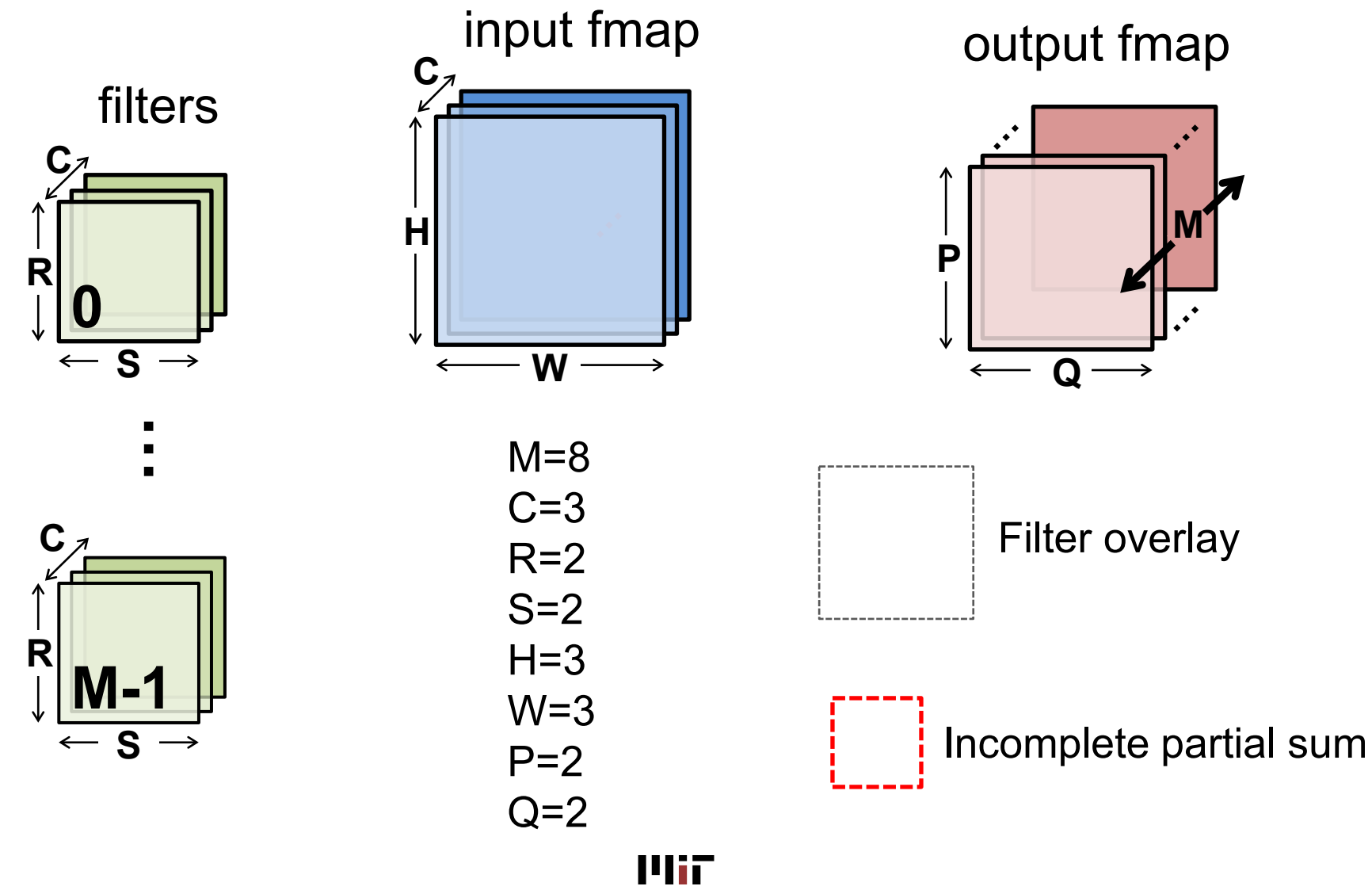

Sze and Emer

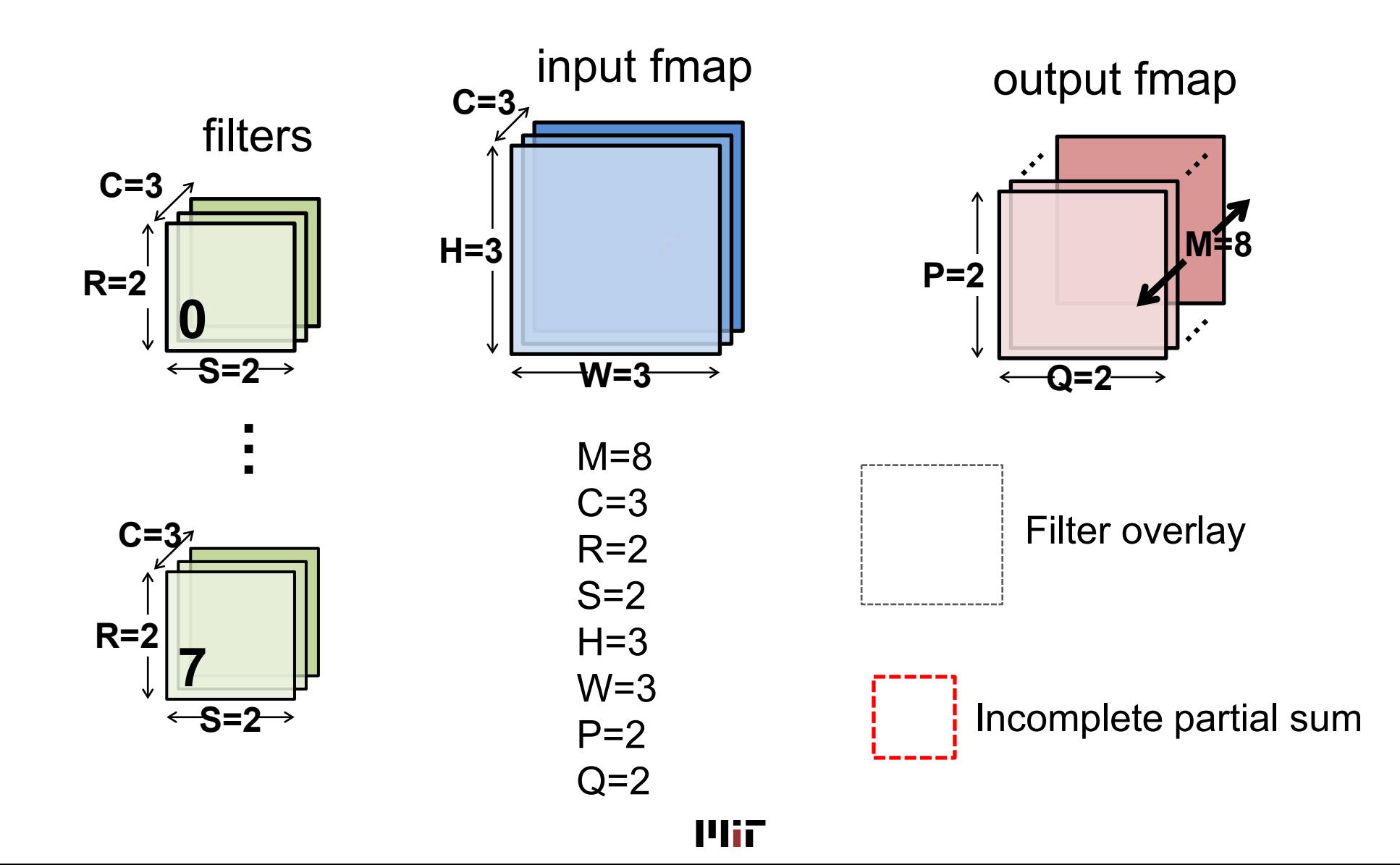

Sze and Emer

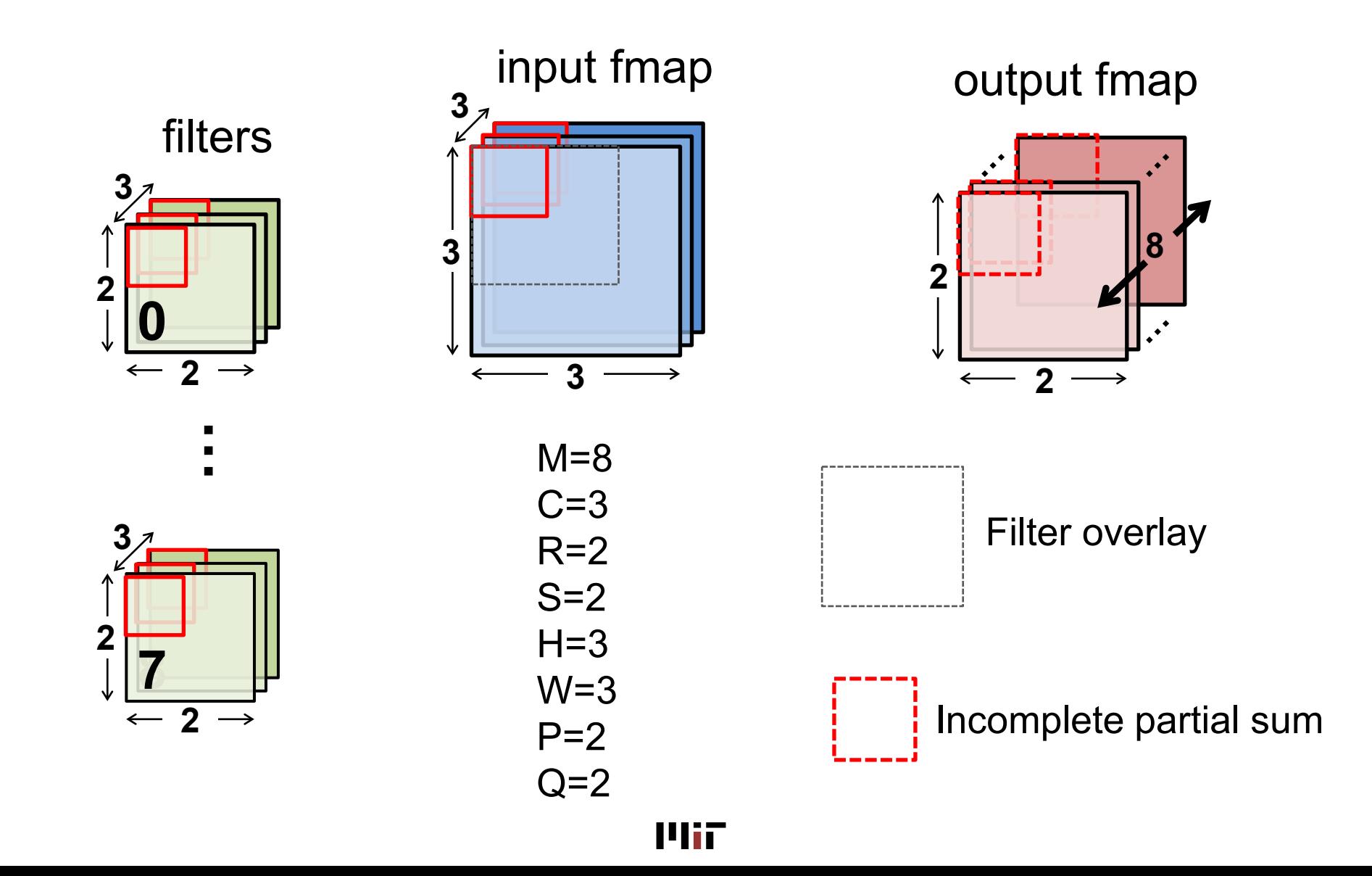

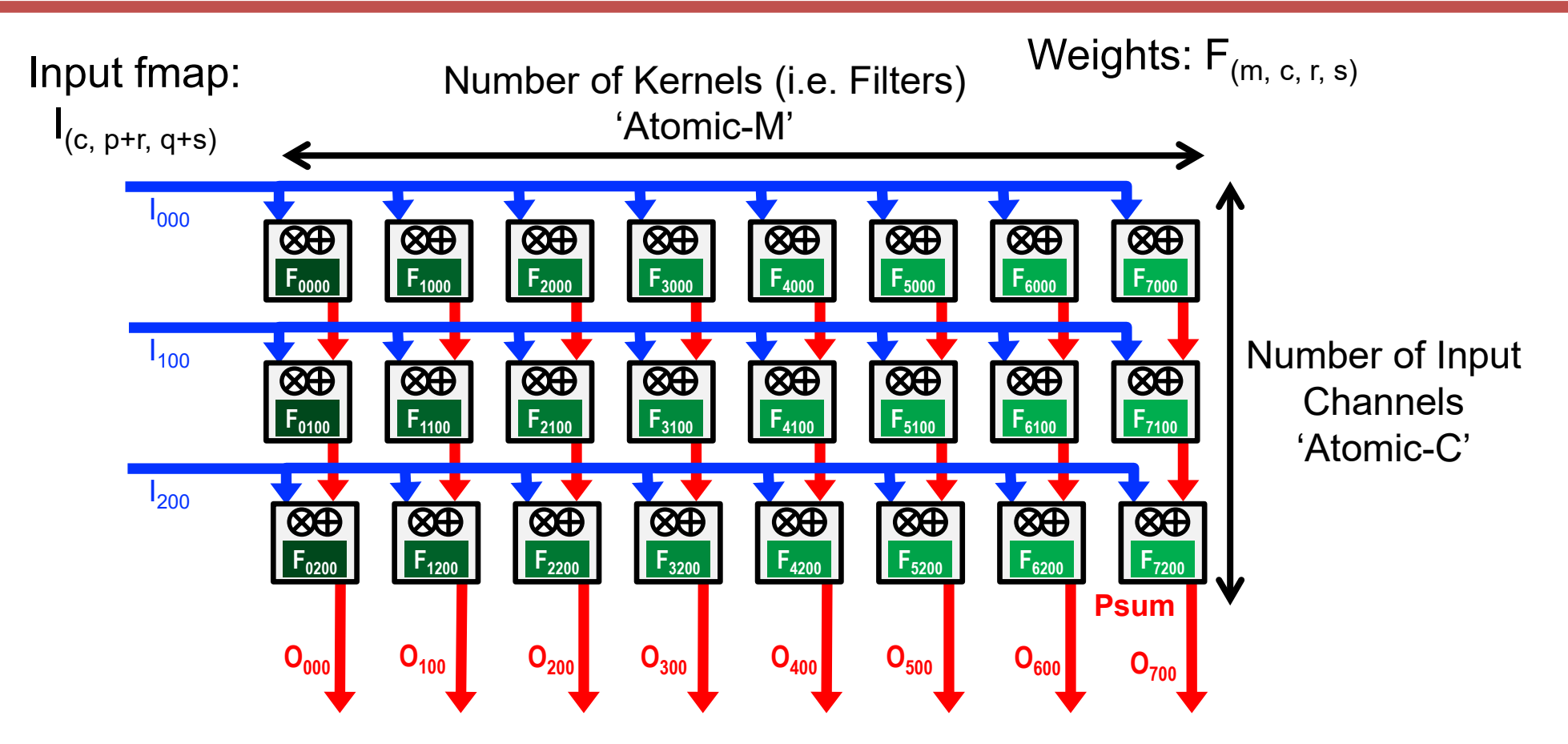

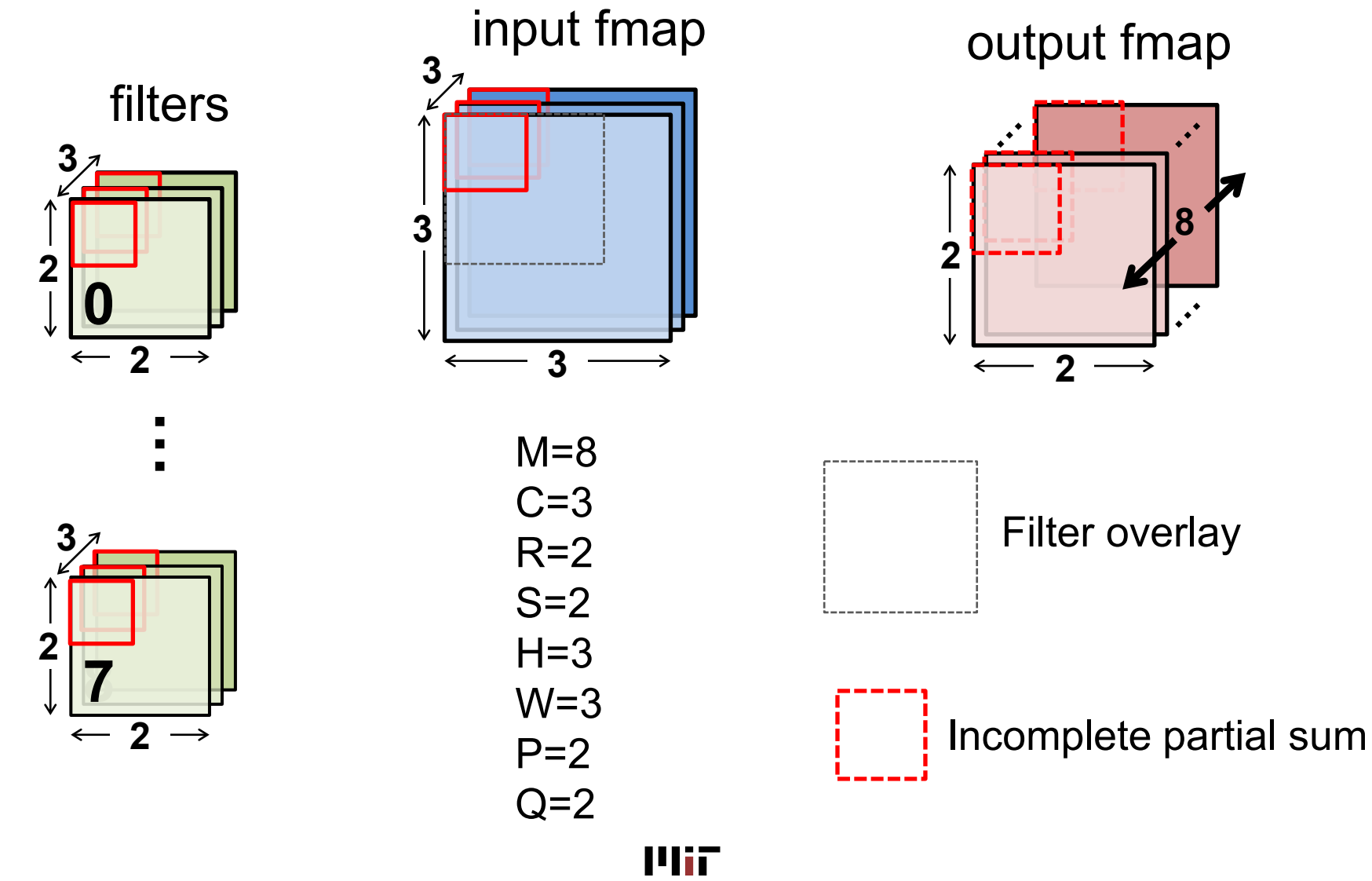

Sze and Emer

Cycle through input and output fmap (hold weight) input fmap output fmap **3** filters **3 8 3 2 2 1 2 3 2 …** $M=8$ .................  $C=3$  $R=2$ <br>  $S=2$ <br>  $H=3$ <br>  $W=3$ <br>  $T=-1$ **3**  $R=2$  $S=2$ **2**  $H=3$ **8**  $W=3$ Incomplete partial sum  $\leftarrow$ **2**  $P=2$  $Q=2$ 

**Mir** 

Sze and Emer

Cycle through input and output fmap (hold weight) input fmap output fmap **3** filters **3 8 3 2 2**  $\begin{array}{c} 0 \ \hline -2 \rightarrow \\ \hline 3 \rightarrow \\ \hline 3 \rightarrow \\ \hline 2 \rightarrow \\ \hline 1 \rightarrow \\ \hline 2 \rightarrow \\ \hline 1 \rightarrow \\ \hline 1 \rightarrow \\ \hline 2 \rightarrow \\ \hline 1 \rightarrow \\ \hline 1 \rightarrow \\ \hline 2 \rightarrow \\ \hline 1 \rightarrow \\ \hline 1 \rightarrow \\ \hline 1 \rightarrow \\ \hline 2 \rightarrow \\ \hline 1 \rightarrow \\ \hline 1 \rightarrow \\ \hline 1 \rightarrow \\ \hline 1 \rightarrow \\ \hline 1 \rightarrow \\ \hline 1 \rightarrow \\ \hline 1 \rightarrow \\ \hline 1 \rightarrow \\ \hline 1 \rightarrow \\ \hline 1 \rightarrow \\ \h$ **1 2 3 2 …** $M=8$  $C=3$ **3**  $R=2$  $S=2$ **2**  $H=3$ **8**  $W=3$ Incomplete partial sum  $\leftarrow$ **2**  $P=2$  $Q=2$ 

**Mir** 

L12-27

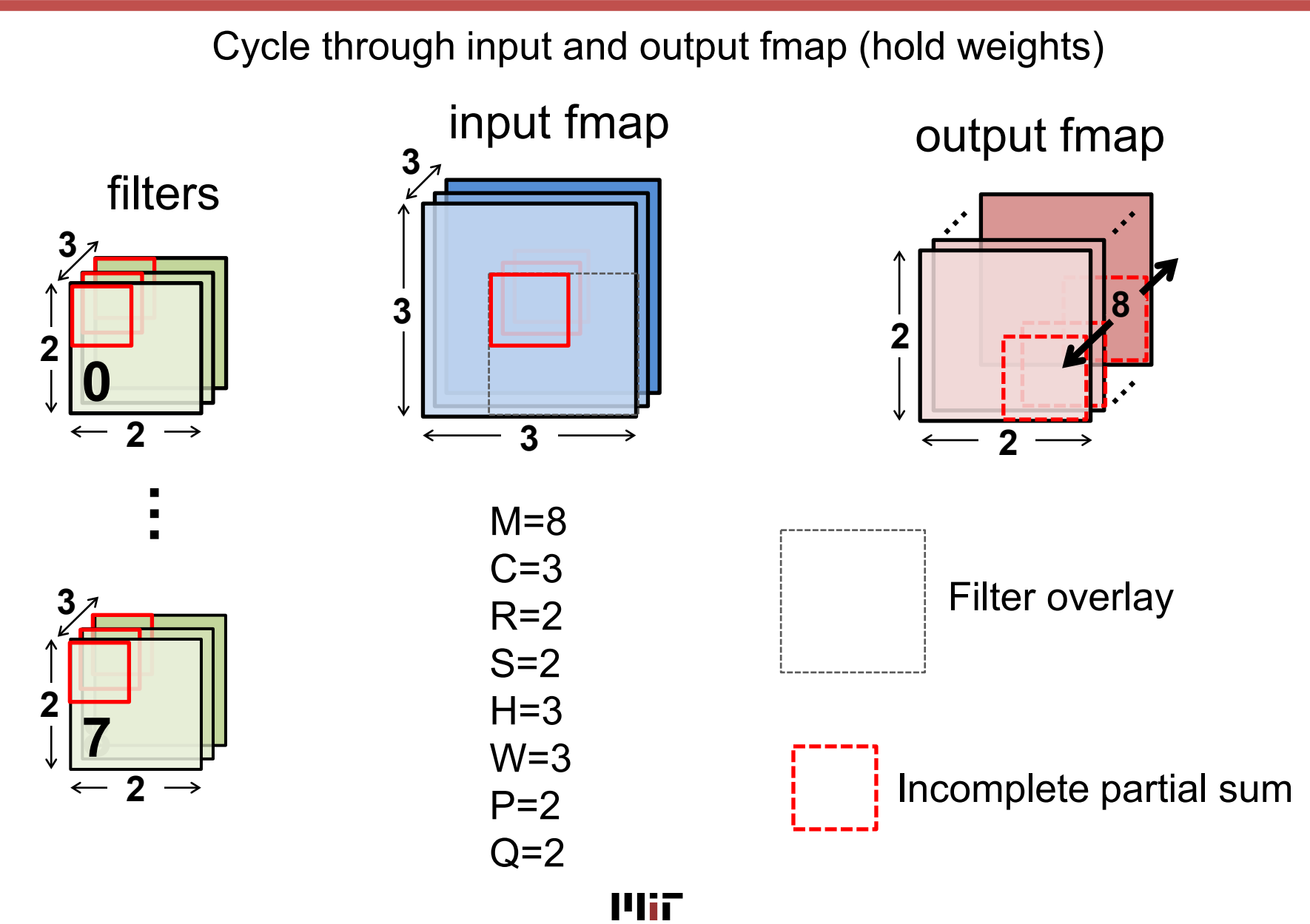

Sze and Emer

L12-28

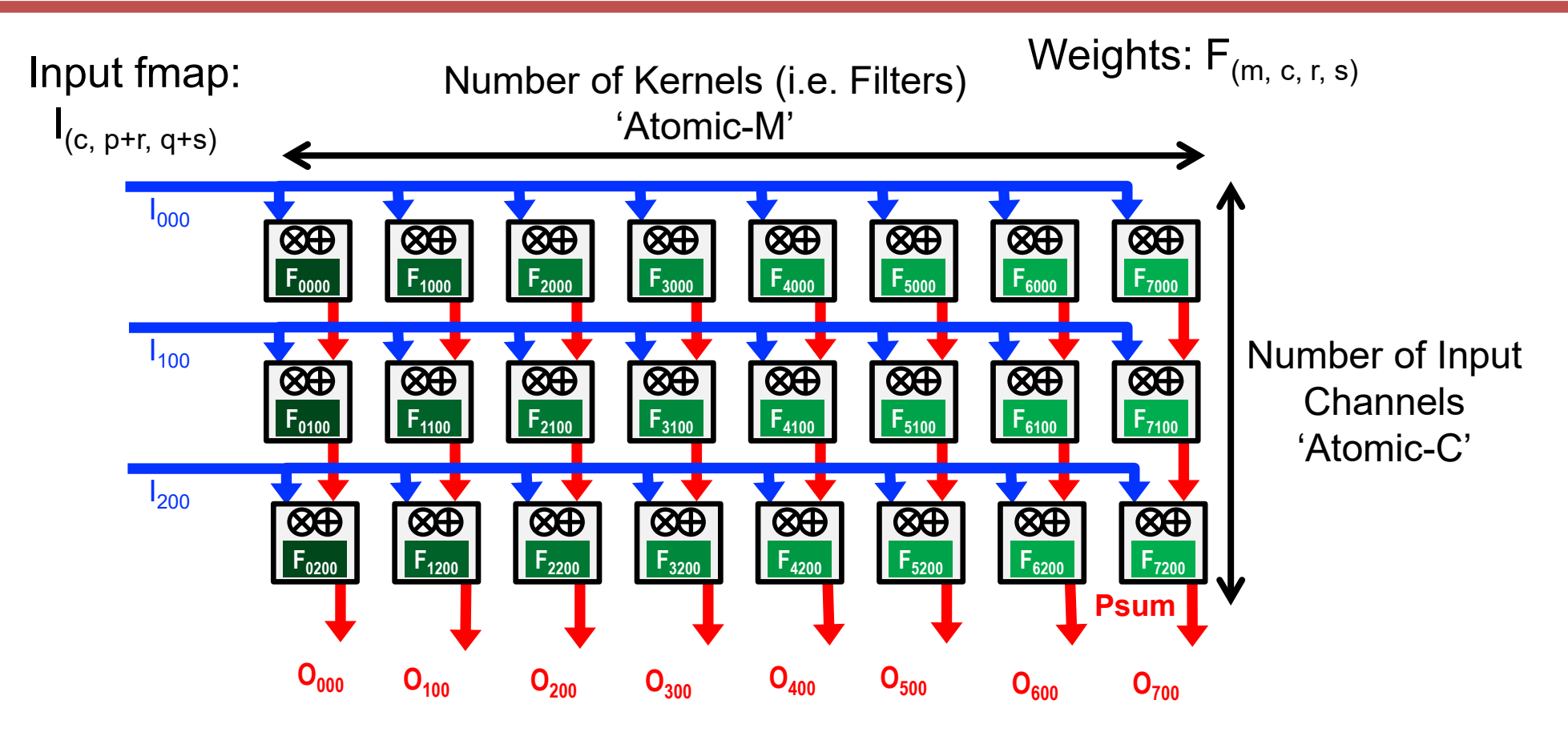

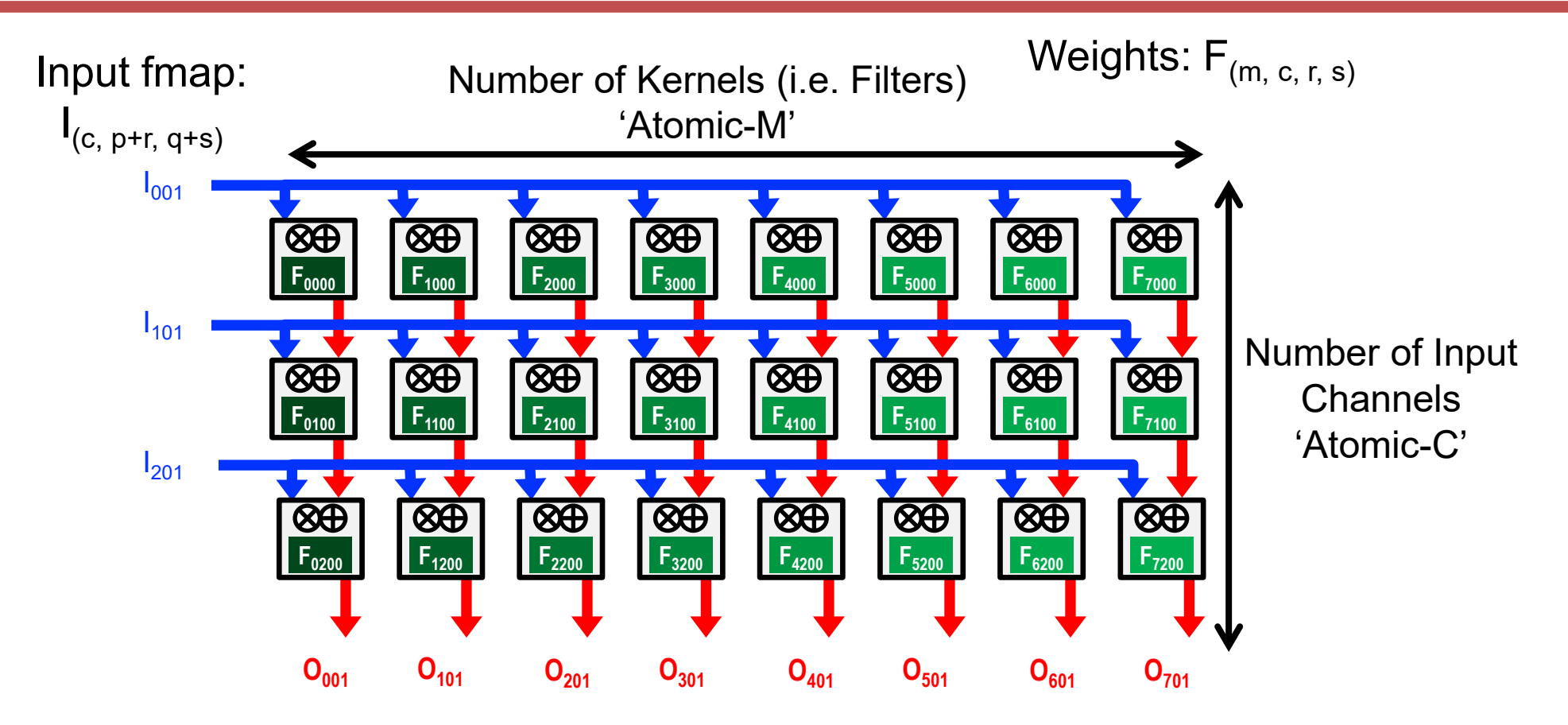

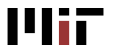

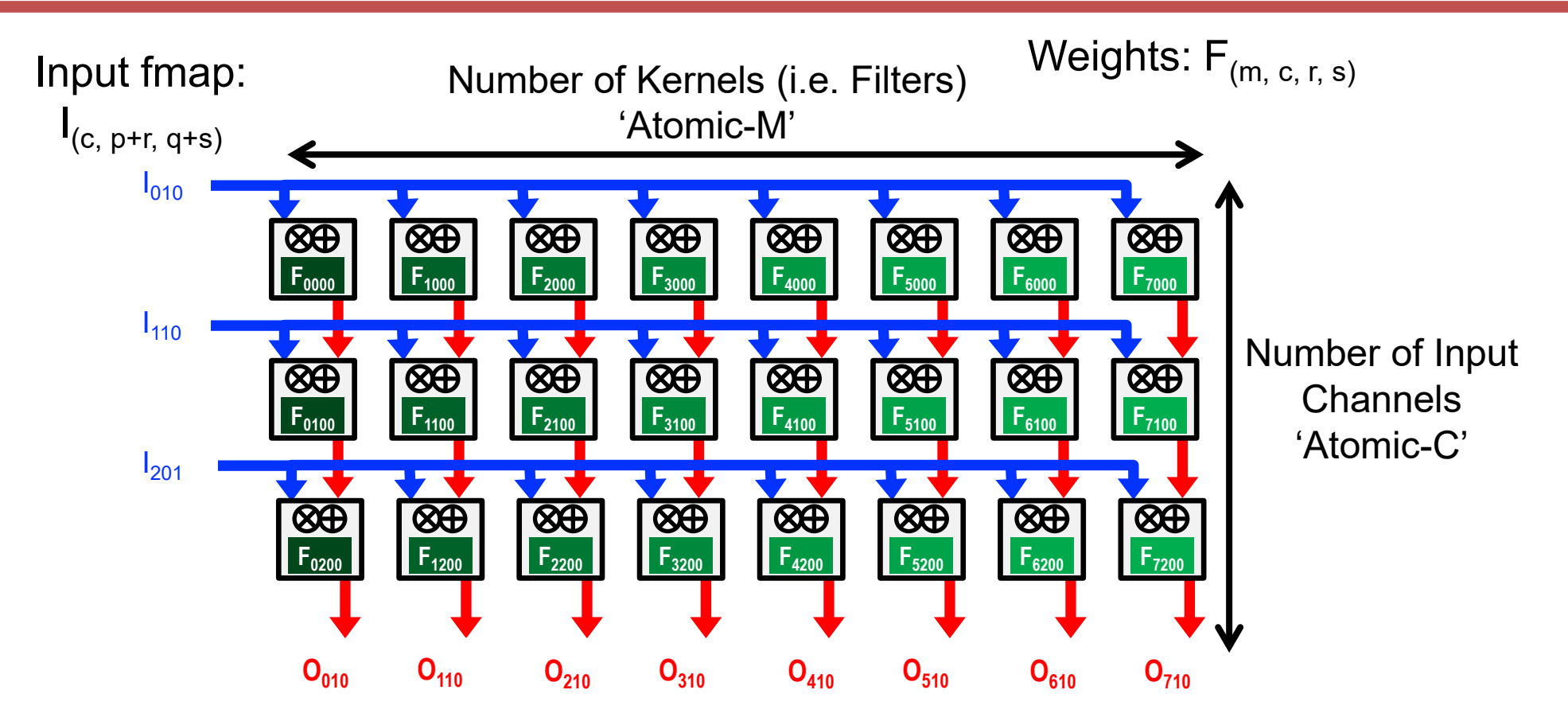

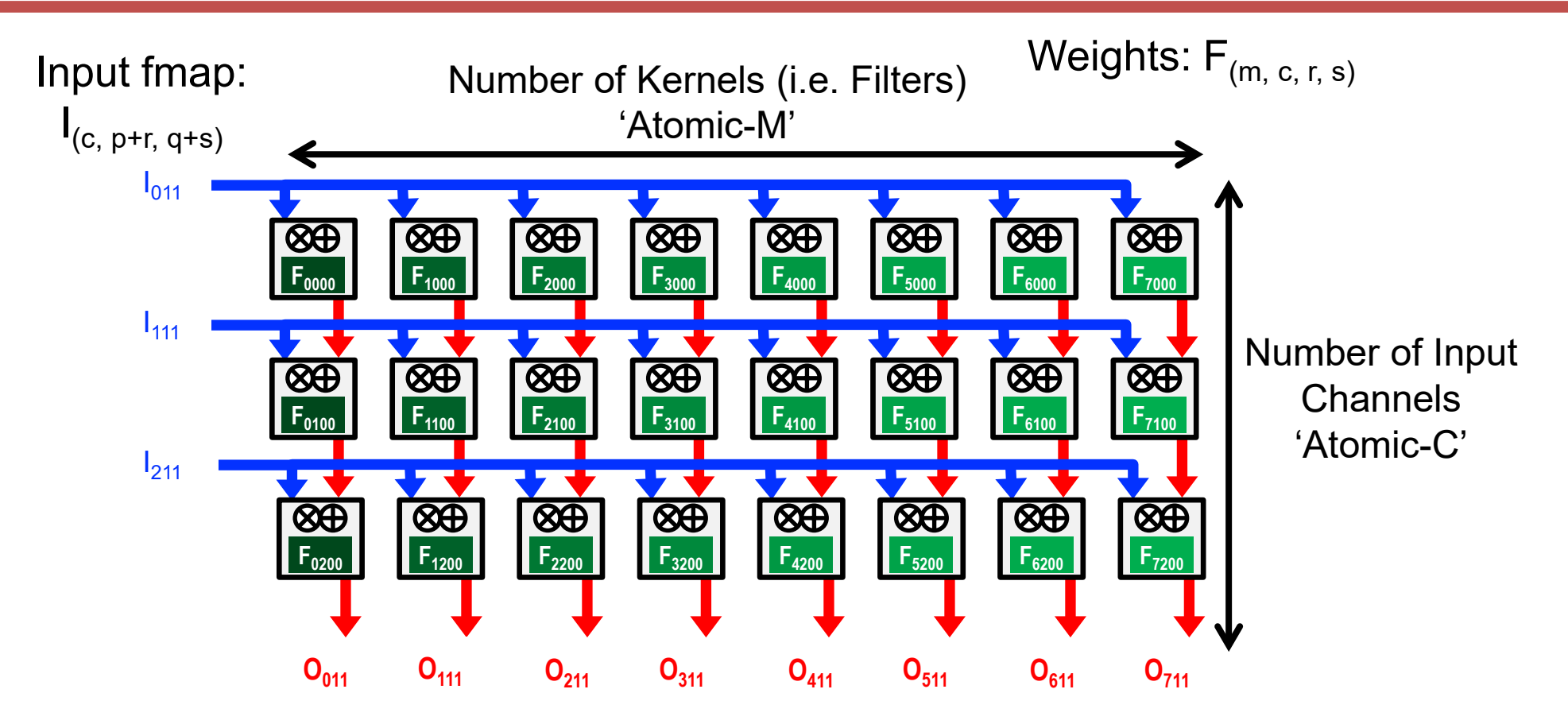

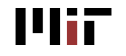

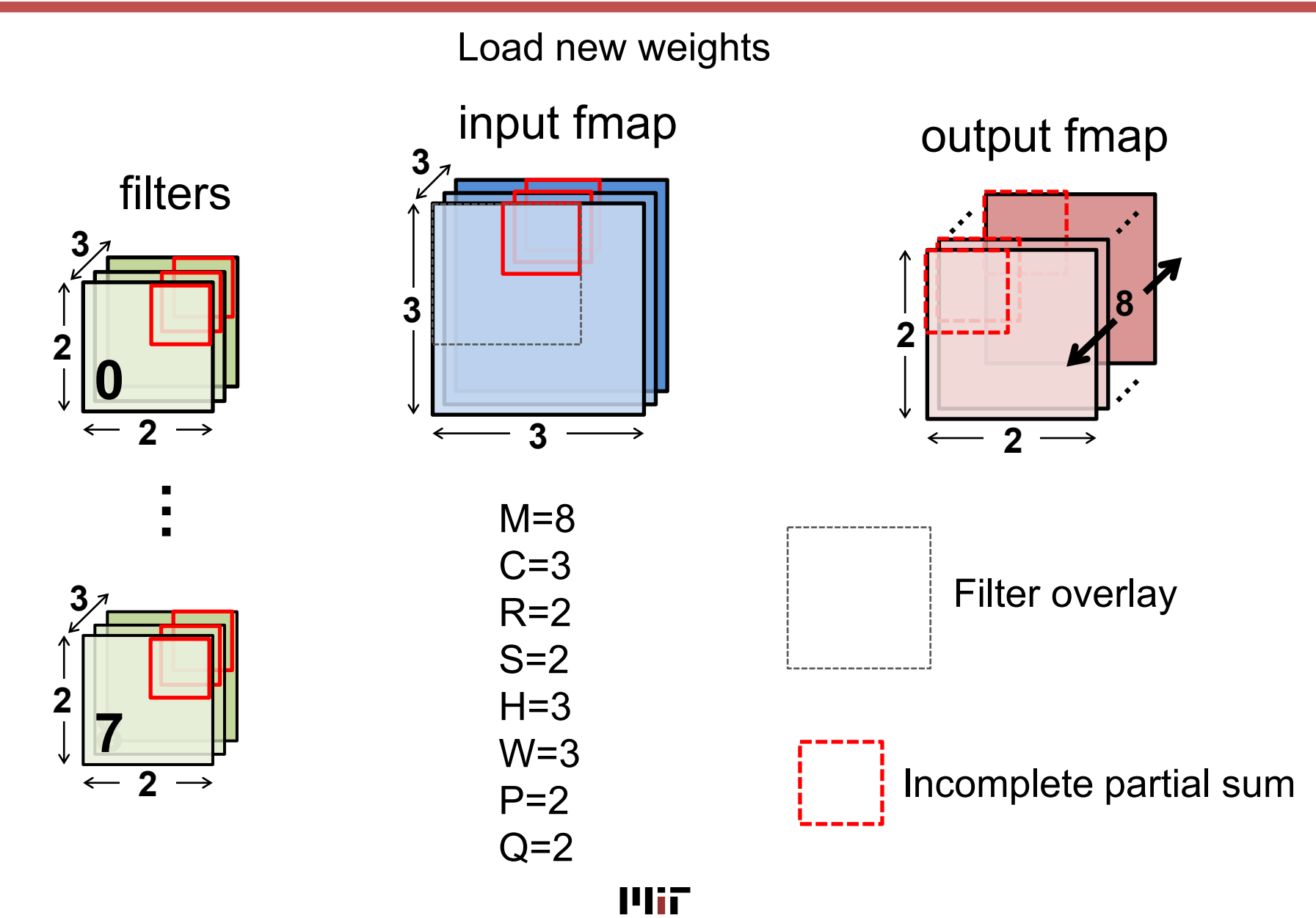

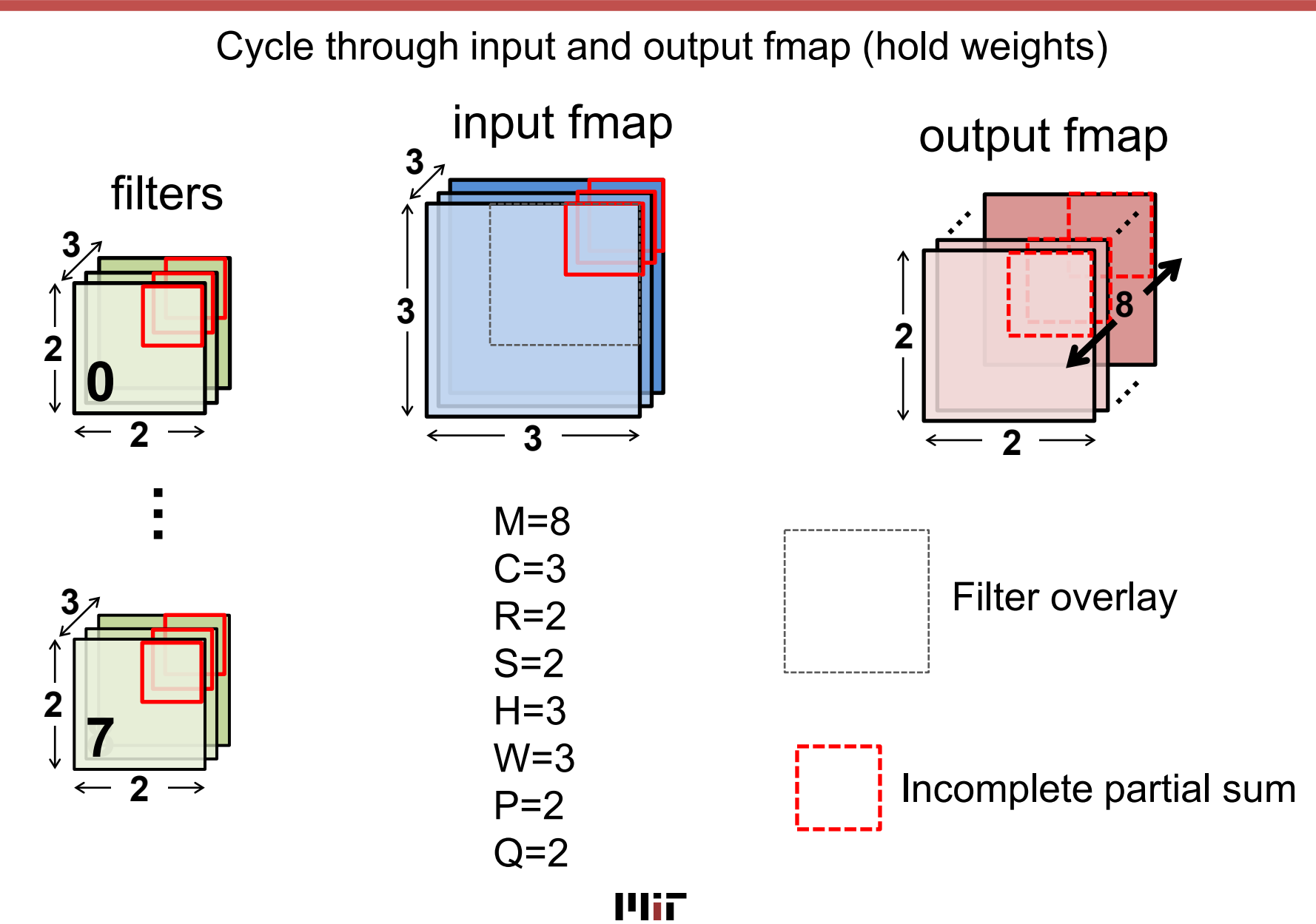

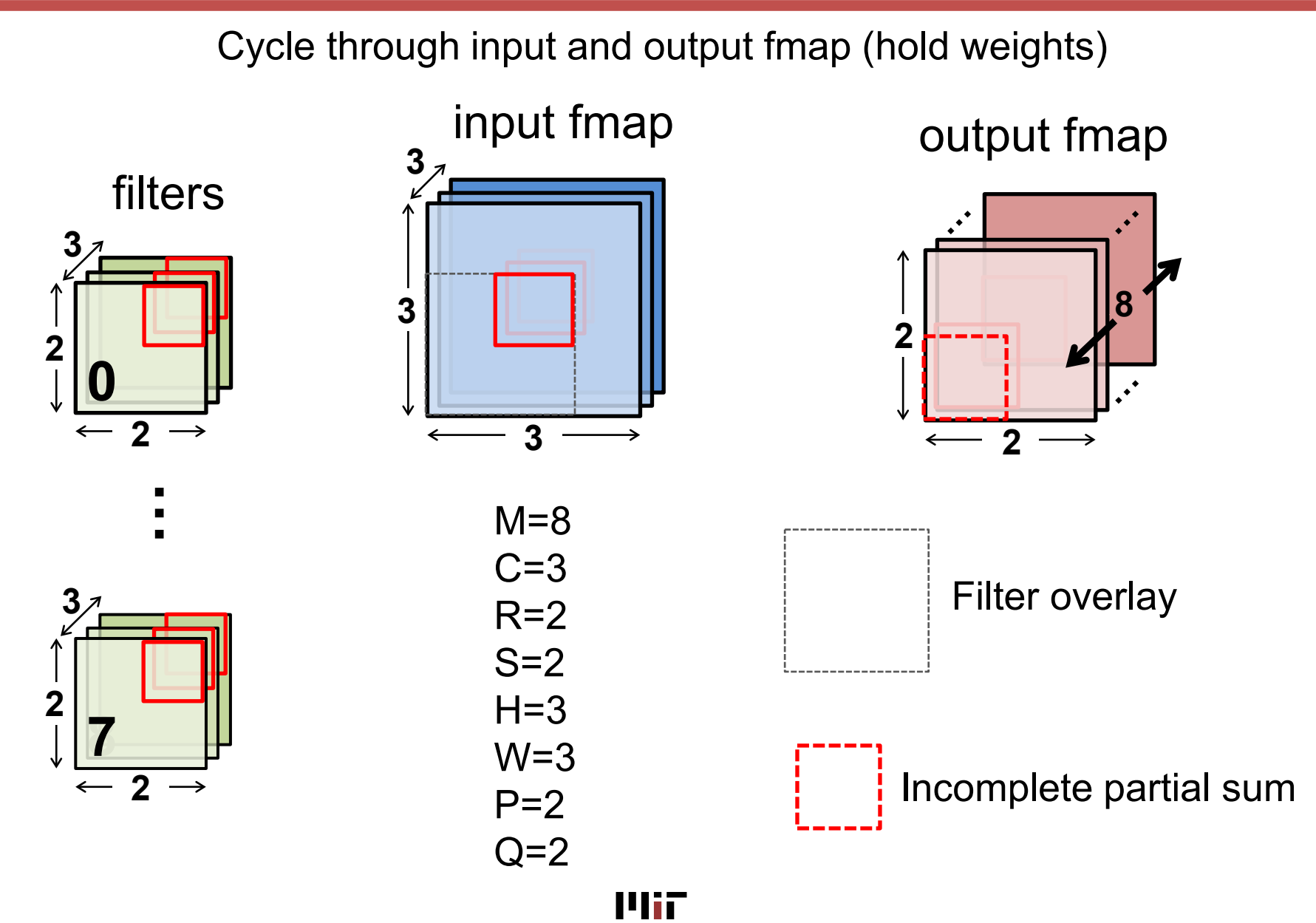

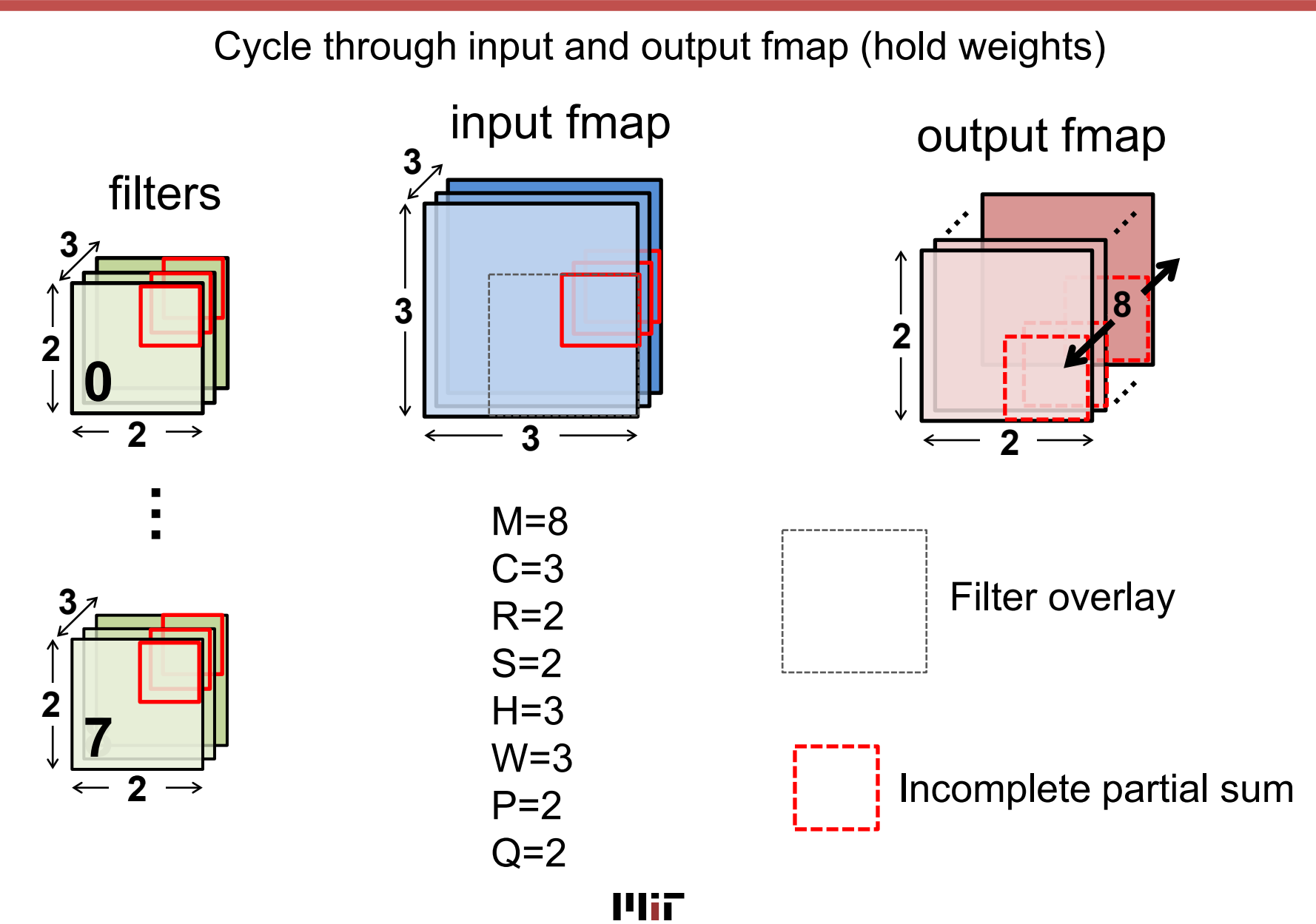

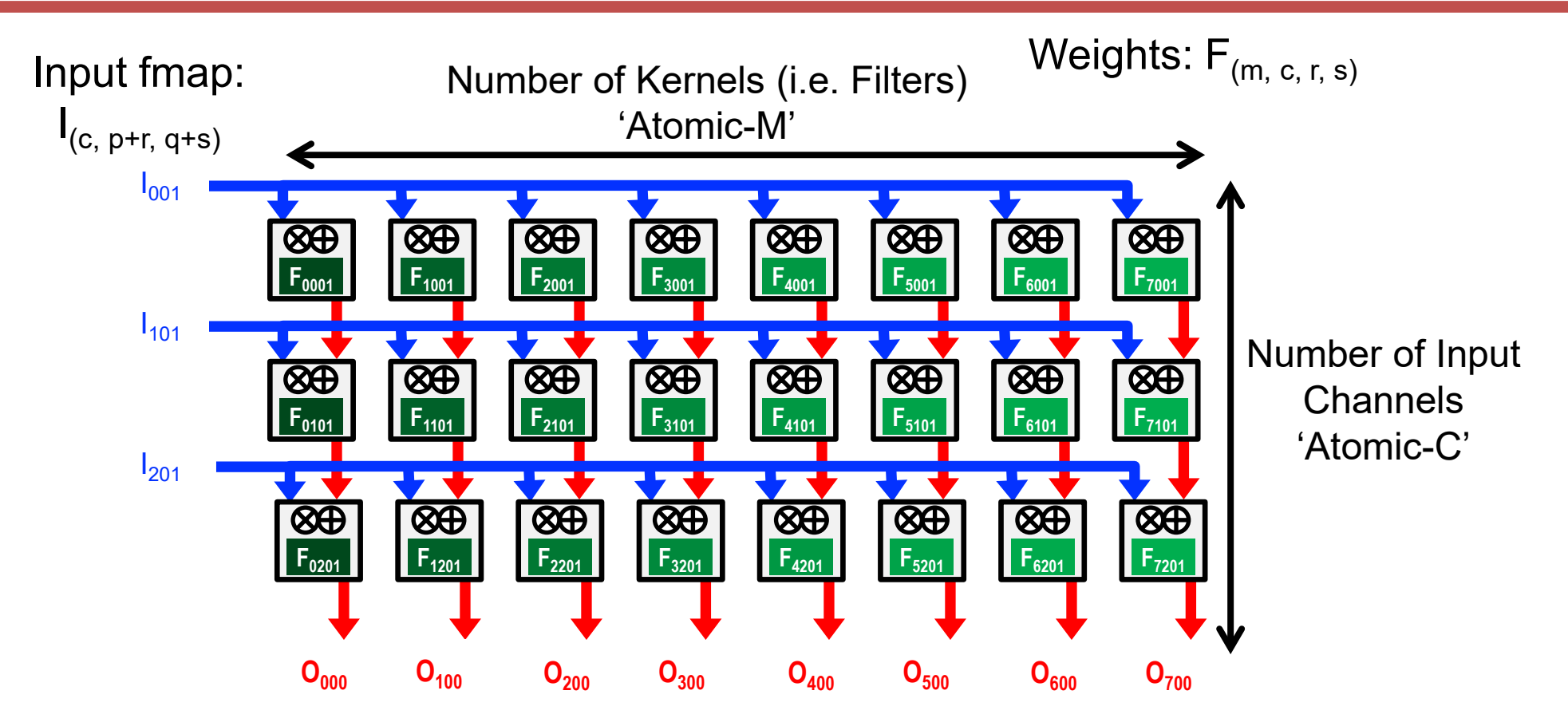

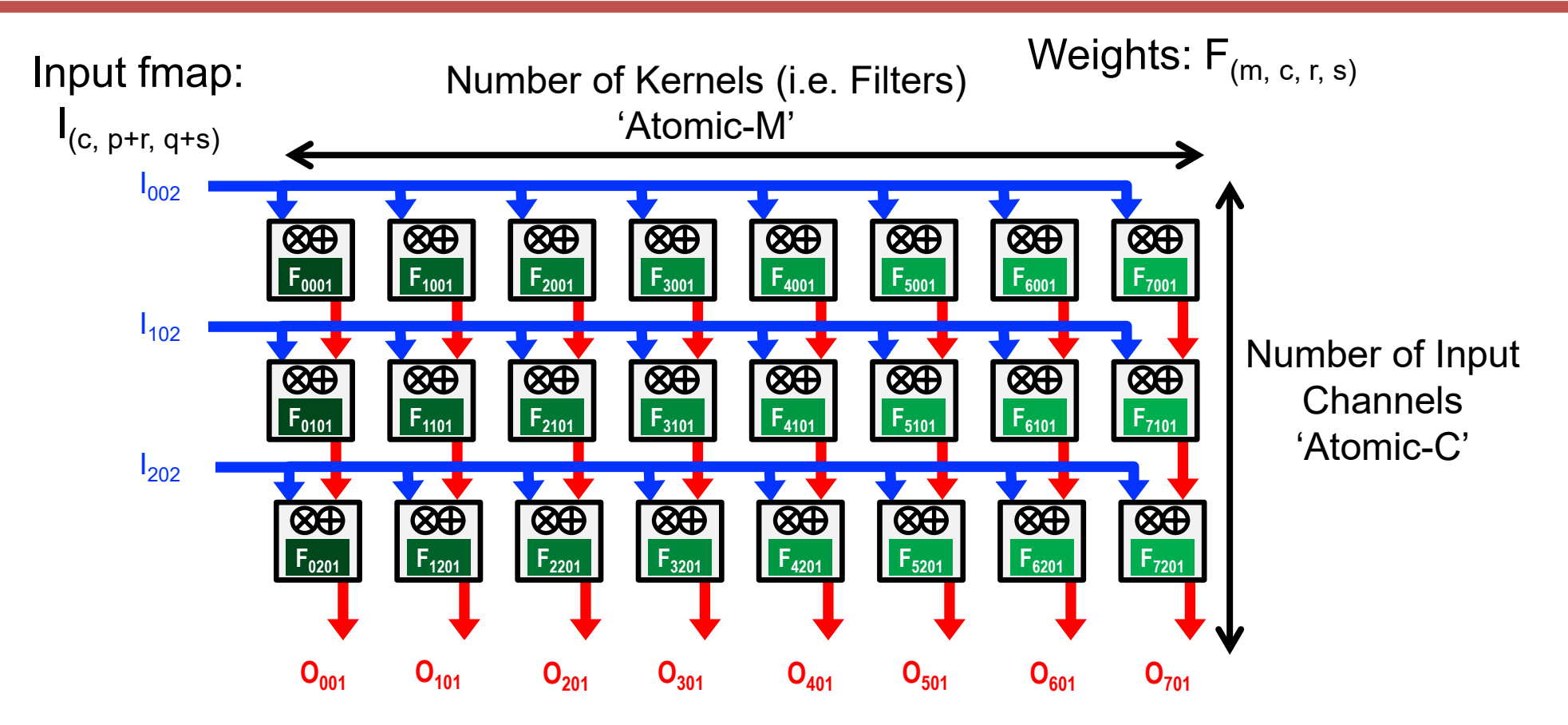
### **WS Example: NVDLA (simplified)**

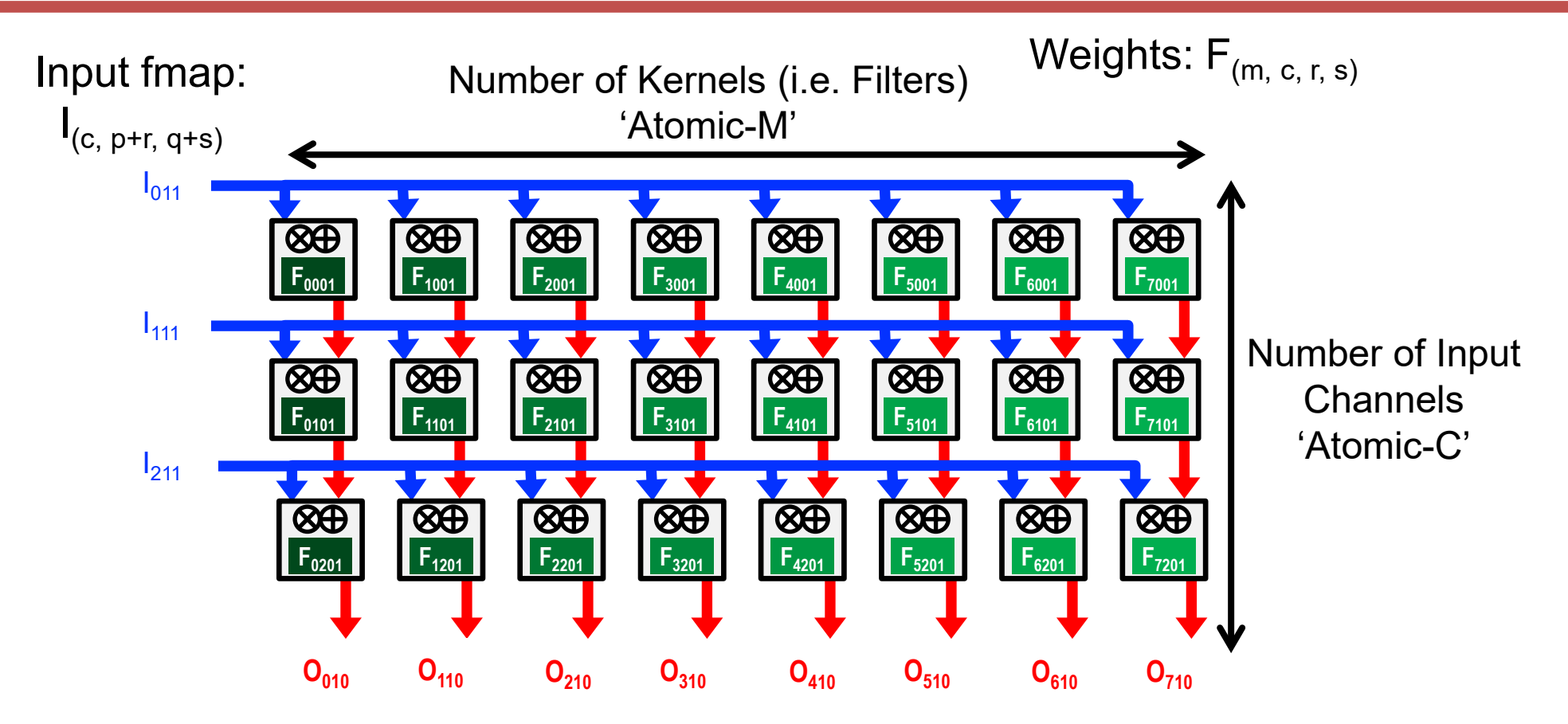

Output feature map:  $O_{(m, p, q)}$ 

### **WS Example: NVDLA (simplified)**

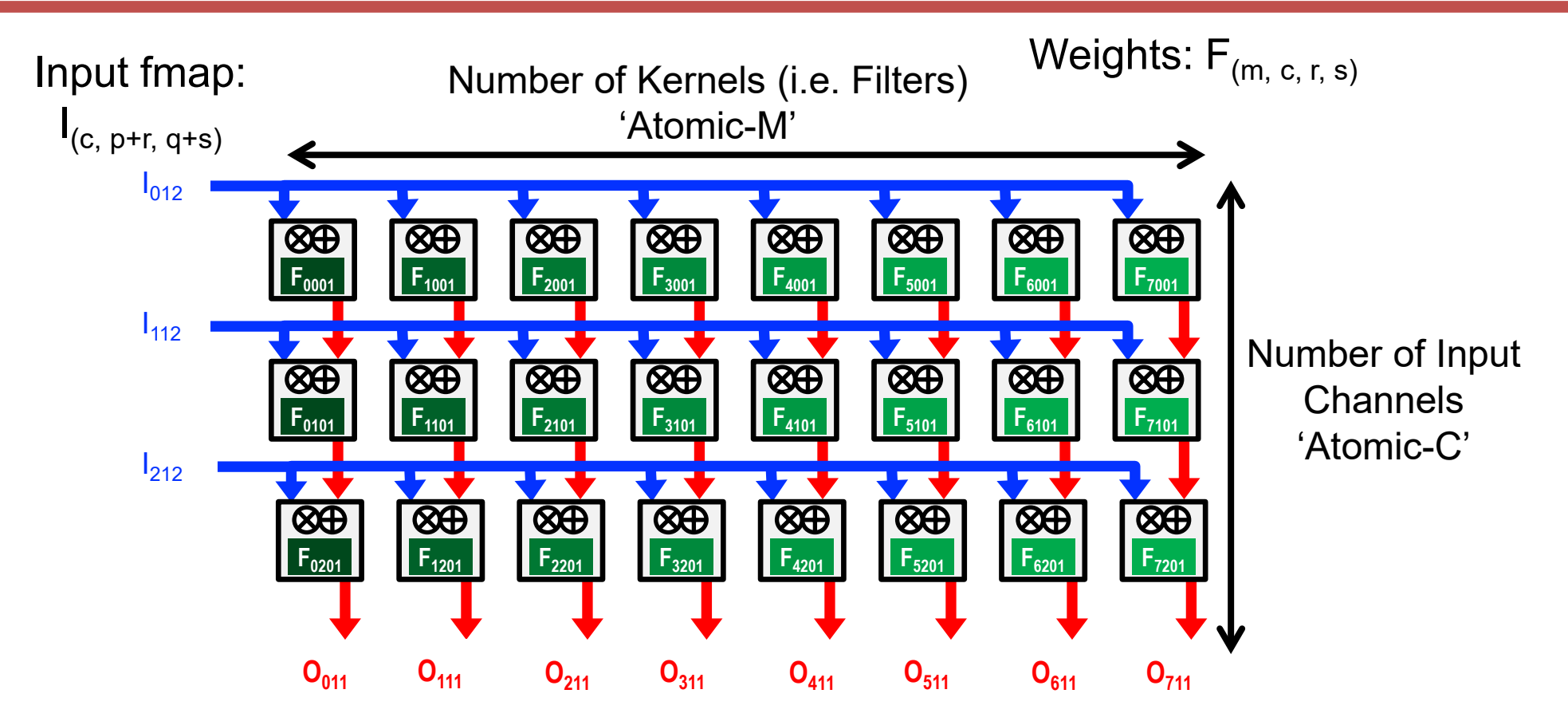

Output feature map:  $O_{(m, p, q)}$ 

### **Loop Nest: NVDLA (simplified)**

```
M = 8; C = 3;
R = 2; S = 2P = 2; Q = 2int i[C,H,W];  # Input activations
int f[M,C,R,S]; # Filter weights
int o[M,P,Q]; # Output activations
for r in [0,R):
 for s in [0, S):
    for p in [0, P):
     for q in [0, Q):
        parallel-for m in [0, M):
          parallel-for c in [0, C):
            o[m,p,q] += i[c,p+r,q+s] * f[m,c,r,s]
```
How can we tell this is weight stationary? Top loops are r and s

### **NVDLA (Simplified) - Animation**

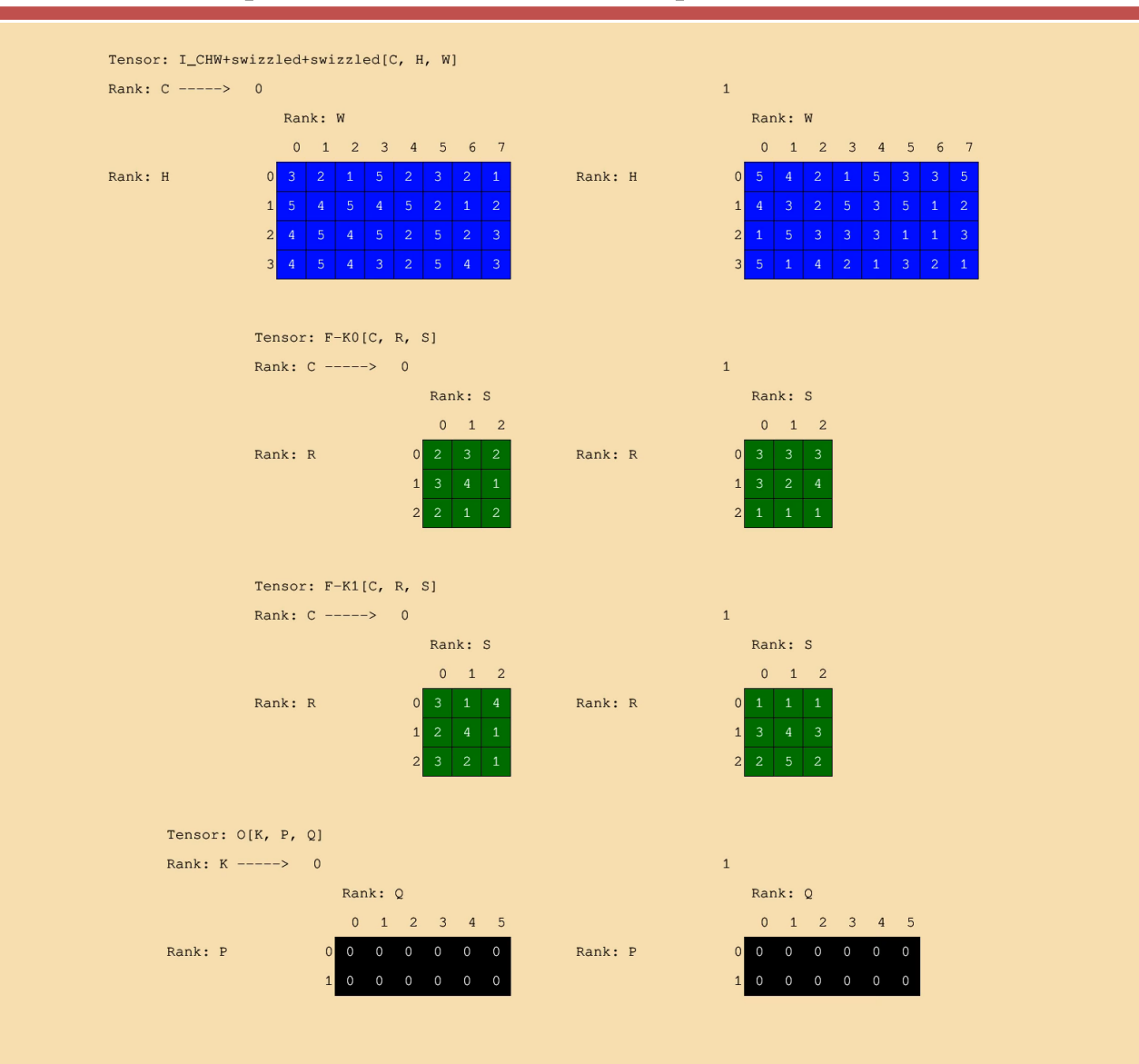

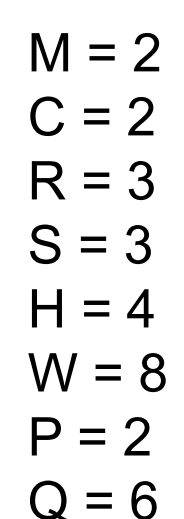

March 13, 2024

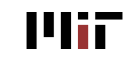

### **CONV-layer Einsum**

$$
O_{m,p,q} = I_{c,p+r,q+s} \times F_{m,c,r,s}
$$

### Traversal order (fastest to slowest): Q, P, S, R Parallel Ranks: C, M

### **WS Example: NVDLA (simplified)**

Global Buffer **Released Sept 29, 2017** 

[http://nvdla.org](http://nvdla.org/) 

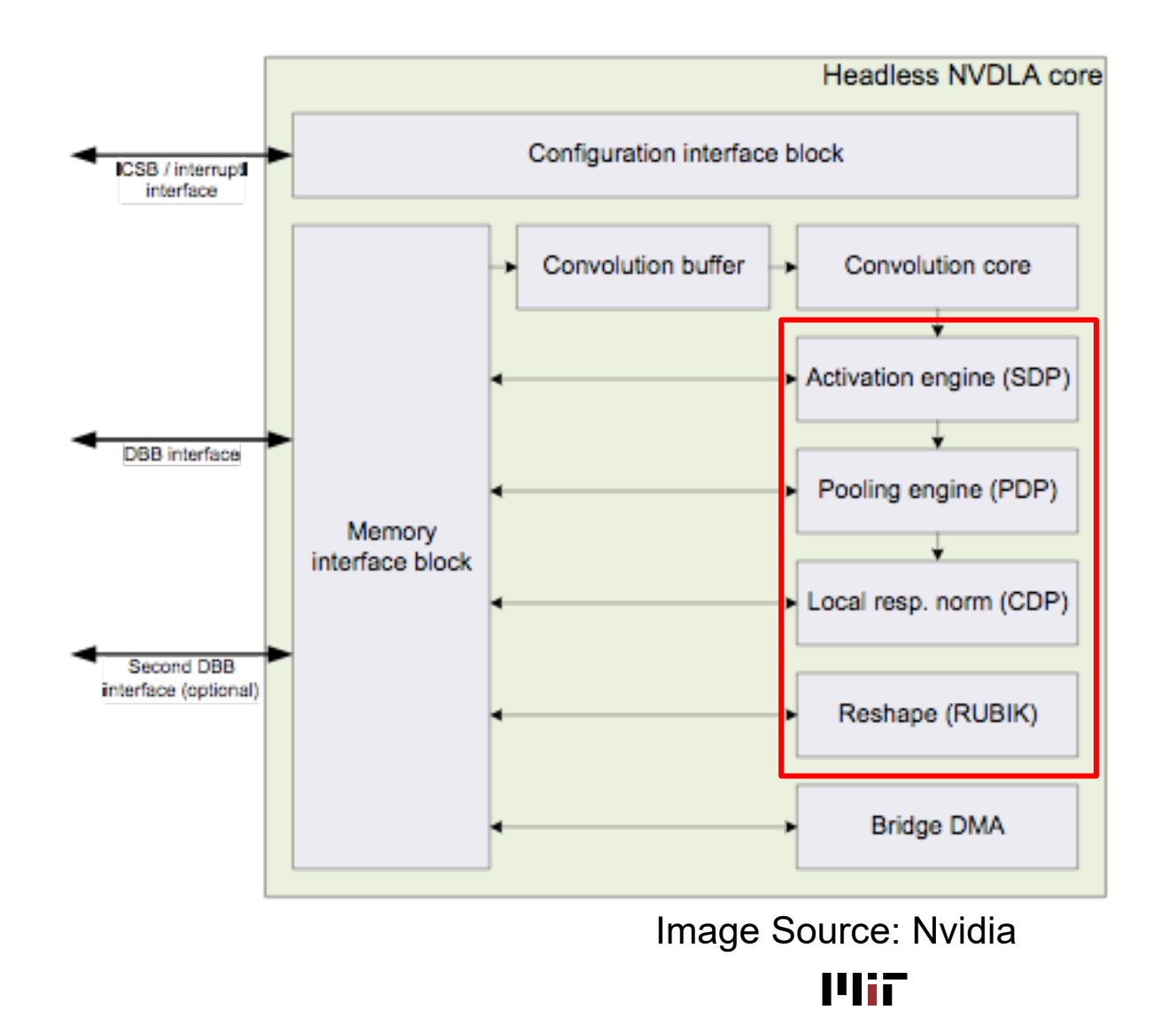

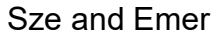

### **WS Example: Nvidia DLA**

- Single Data Point Operations
	- Immediately after CNN
	- Linear functions
		- e.g. bias addition, precision scaling (before writing to memory), batch normalization, elementwise operation
		- Scaling: all values, per channel, per pixel
	- Non-linear functions use LUT
		- e.g. ReLU, PReLU, sigmod, tanh
- Planar Data Operations
	- For pooling: Max, min, average
- Multi-Plane Operation
	- Cross-channel processing for LRN

### **Taxonomy: More Examples**

#### • **Output Stationary (OS)**

[**Peemen**, *ICCD* 2013] [**ShiDianNao**, *ISCA* 2015] [**Gupta**, *ICML* 2015] [**Moons**, *VLSI* 2016] [**Thinker**, *VLSI* 2017]

#### • **Weight Stationary (WS)**

[**Chakradhar**, *ISCA* 2010] [**nn-X (NeuFlow)**, *CVPRW* 2014] [**Park**, *ISSCC* 2015] [**ISAAC**, *ISCA* 2016] [**PRIME**, *ISCA* 2016] [**TPU**, *ISCA* 2017]

What other dataflow exists? Input stationary

# Input Stationary

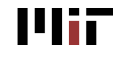

L12-47

- Hold inputs stationary rather than outputs or weights
- Used for sparse CNNs *[Parashar et al., SCNN, ISCA 2017]*
	- Sparse CNN is where many weights are zeros
	- Advantage is the inputs are larger than weights thus require larger memory

 $\rightarrow$  reduce reads to larger memory

• Not analyzed for dense

### **1-D Convolution – Output Stationary**

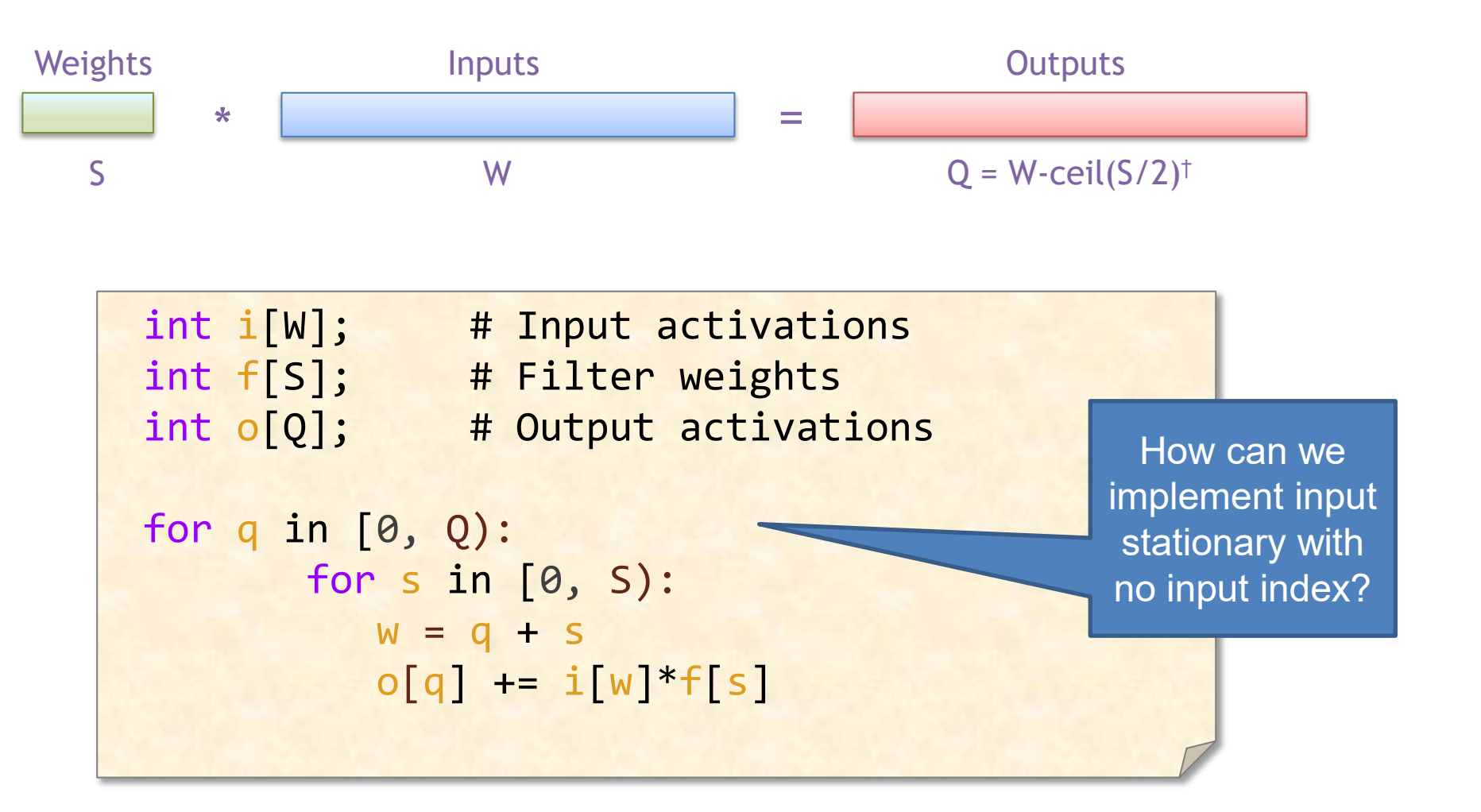

† Assuming: 'valid' style convolution

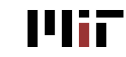

### **1-D Convolution – Input Stationary**

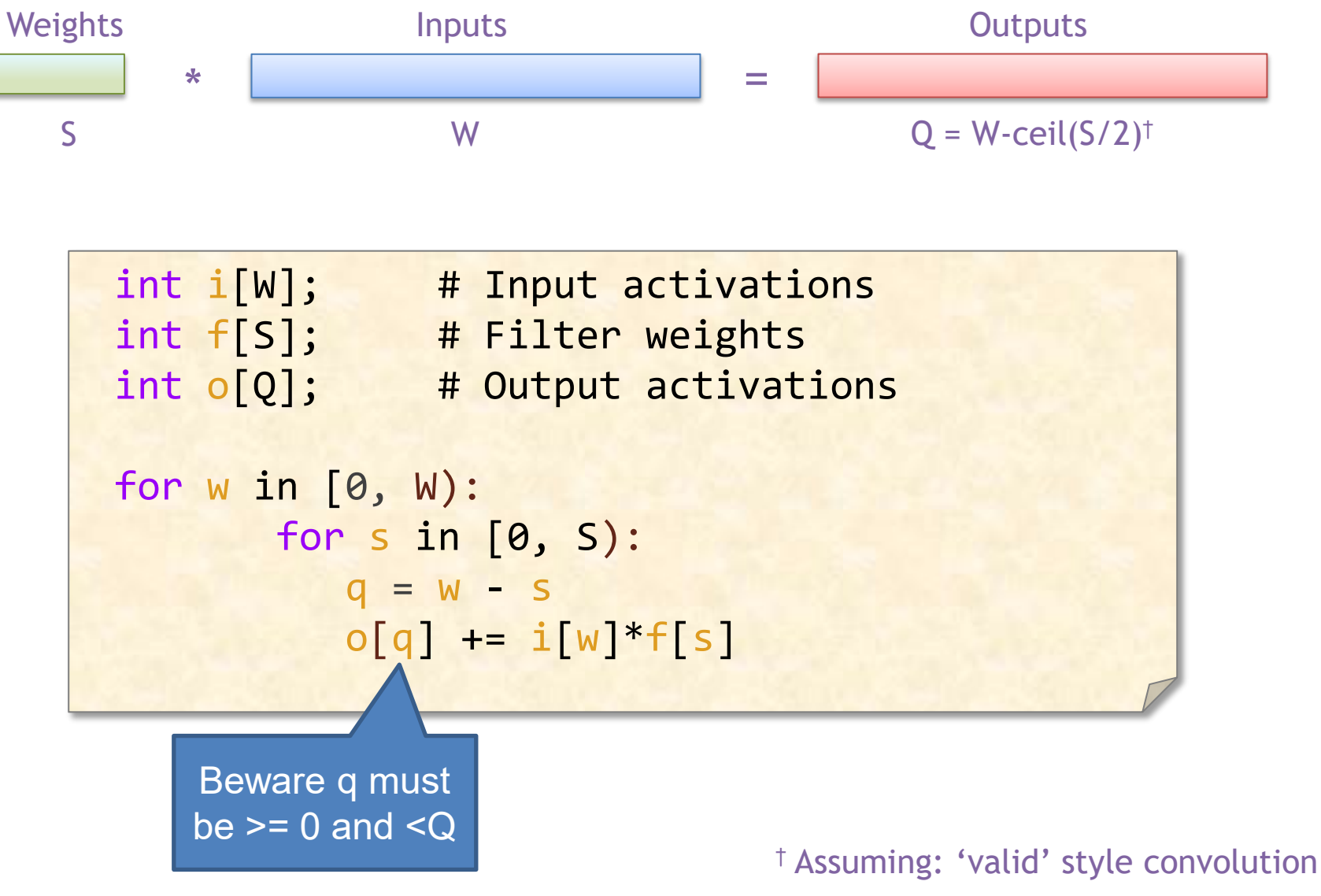

**MiT** 

### **1-D Convolution Einsum + IS**

$$
O_q = I_{q+s} \times F_s
$$

$$
O_q^Q = I_{q+s}^W \times F_s^S
$$

Note:  $w = q+s$ , so  $q = w-s$ , and therefore

$$
O_{W-S}^Q = I_W^W \times F_S^S
$$

Traversal order (fastest to slowest): S, W

<u>IIIT</u>

# Output Stationary (revisited)

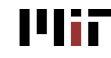

L12-52

### **Variants of Output Stationary**

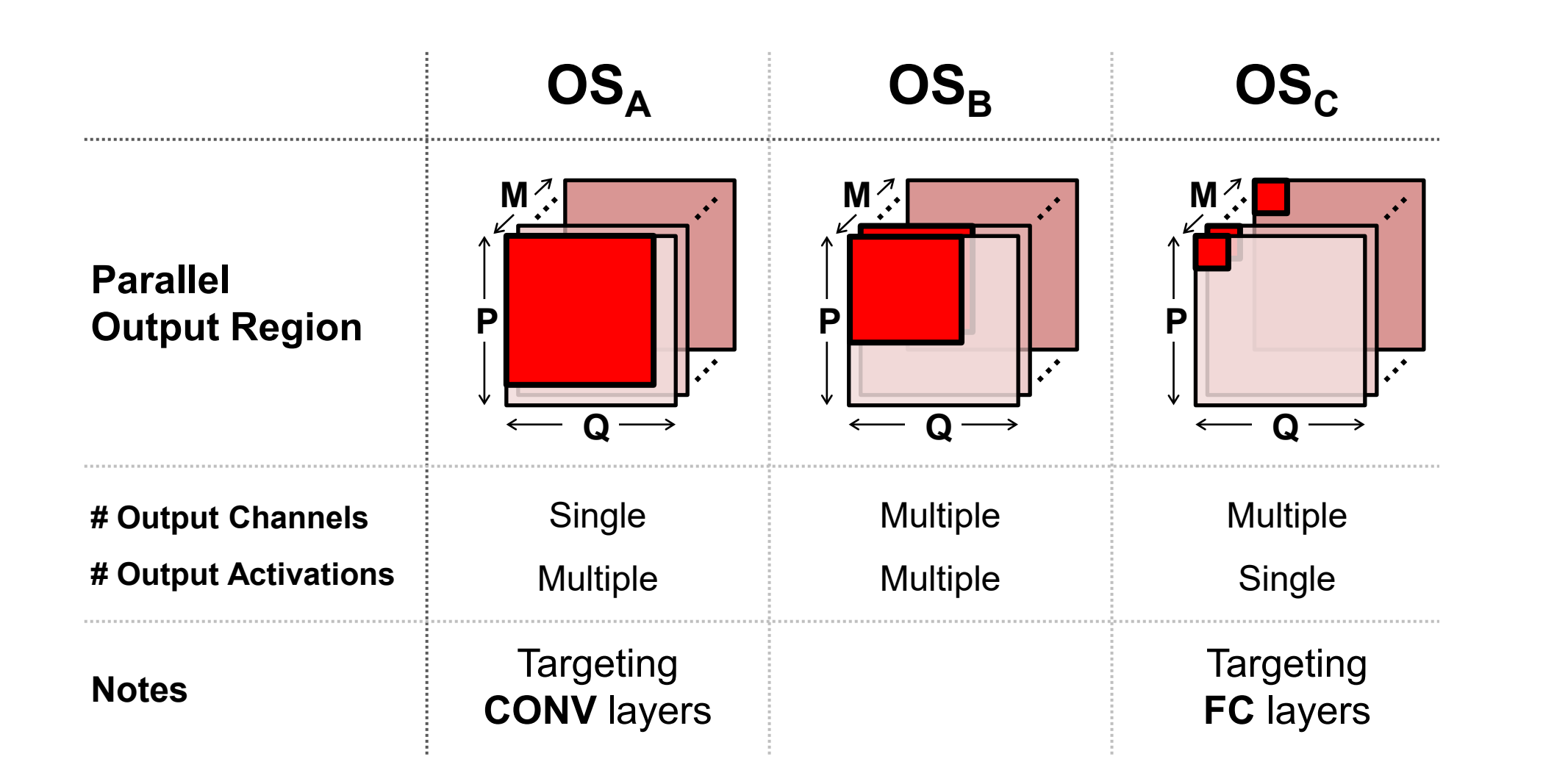

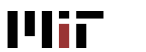

### **OS tilings**

$$
O_{m,p,q} = I_{c,p+r,q+s,} \times F_{m,c,r,s}
$$
\n
$$
O_{m,p1,q1,p0,q0} = I_{c,p1,p1,p0+r,q0+s,} \times F_{m,c,r,s}
$$
\n
$$
O_{\text{parallel: PO, Q0}}
$$
\n
$$
O_{\text{B}} \qquad O_{m1,m0,p1,q1,p0,q0} = I_{c,p1,p1,p0+r,q0+s,} \times F_{m1,m0,c,r,s}
$$
\n
$$
O_{\text{parallel: MO, PO, Q0}}
$$
\n
$$
O_{m1,m0,p,q} = I_{c,p+r,q+s,} \times F_{m1,m0,c,r,s}
$$
\n
$$
P_{\text{parallel: MO}}
$$

L12-54

**Plii** 

### **Energy Efficiency Comparison**

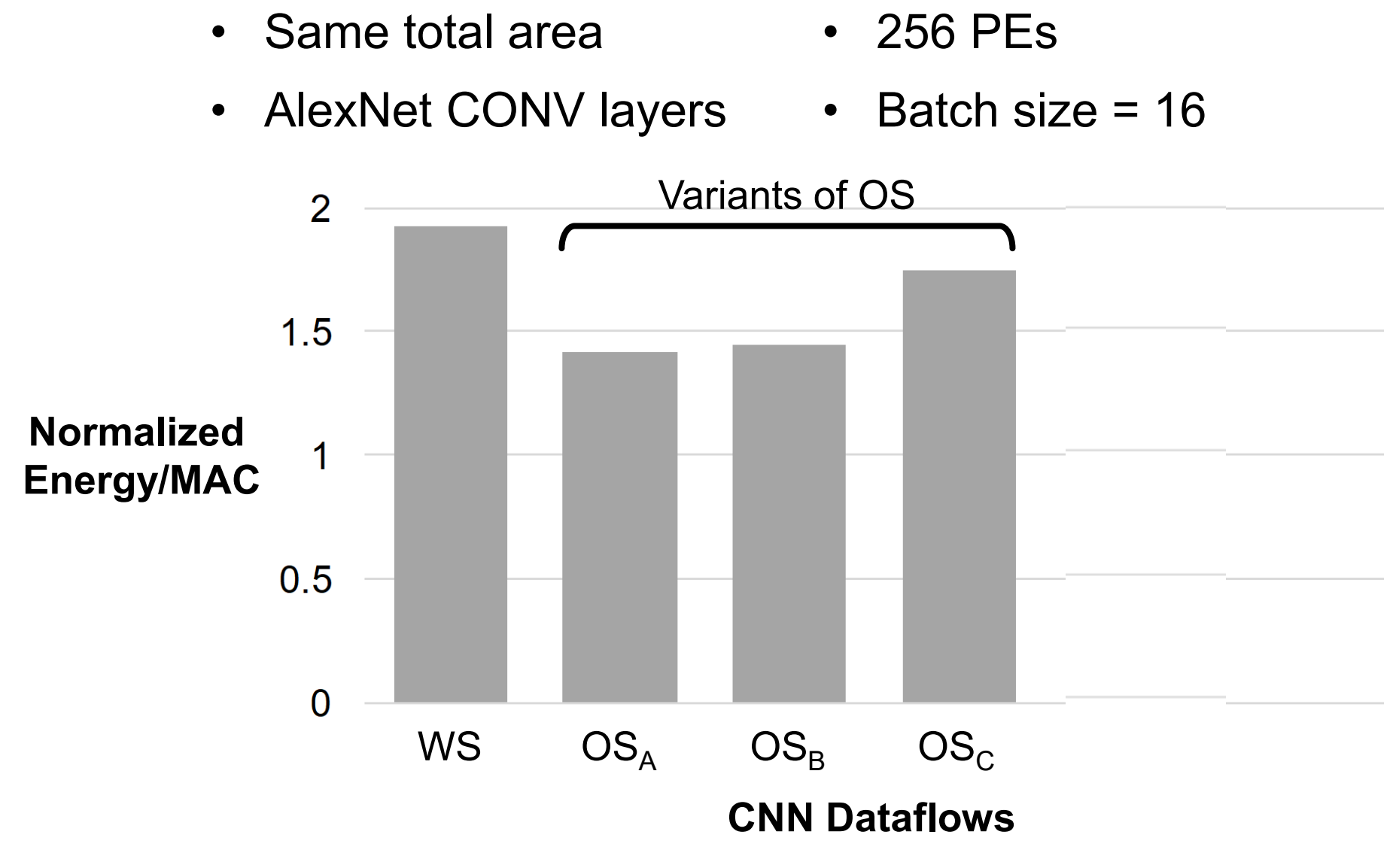

March 13, 2024 **13, 2024 13, 2024 13, 2024 13, 1908 13, 1908 13, 1908 13, 1908 13, 1908 13, 1908 13, 1908 13, 1908 13, 1908 13, 1908 13, 1908 13, 1908 13, 1908 13, 1908 13, 1908 13, 1908** 

### **Energy Efficiency Comparison**

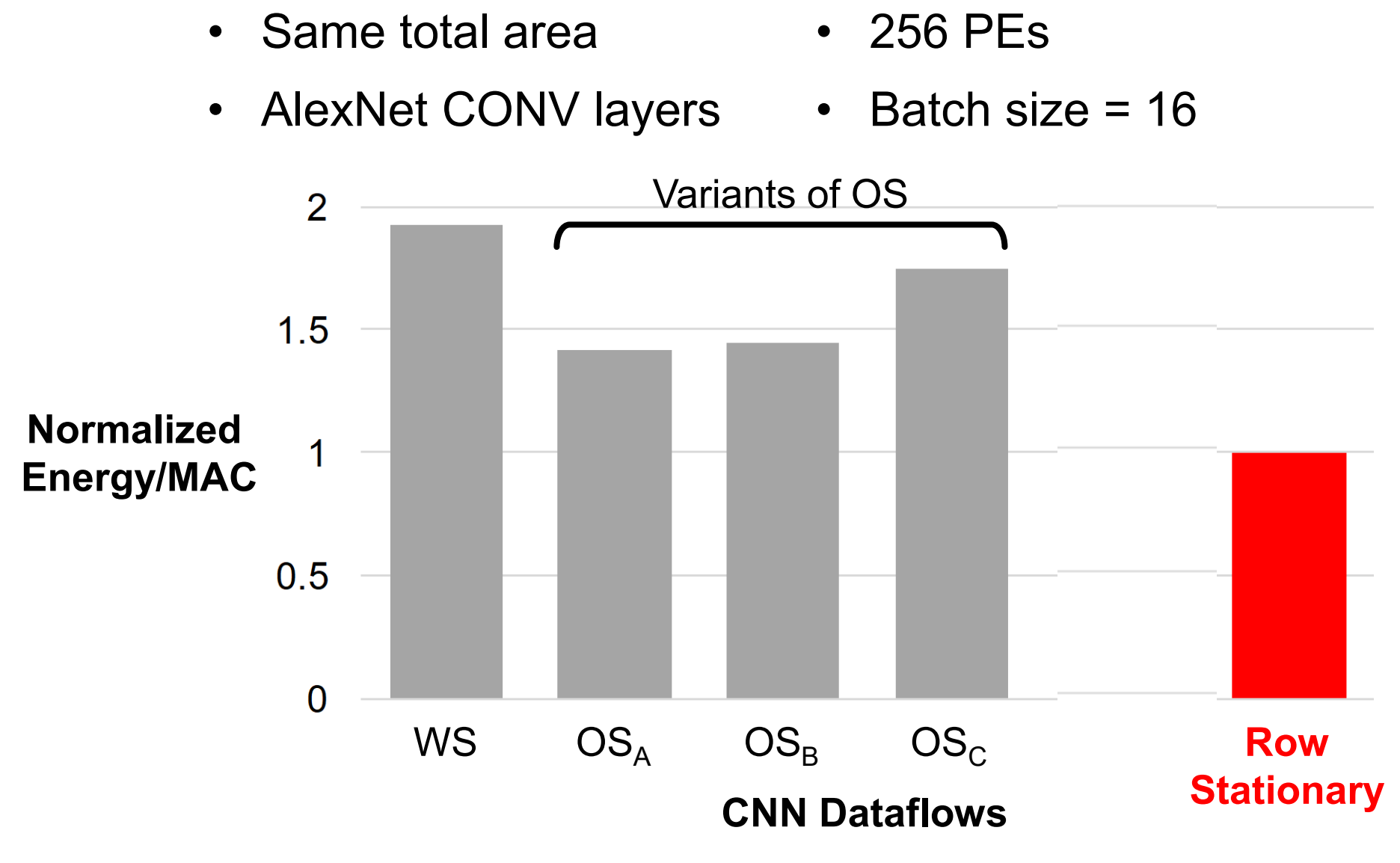

March 13, 2024 **13, 2024 13, 2024 13, 2024 13, 1908 13, 1908 13, 1908 13, 1908 13, 1908 13, 1908 13, 1908 13, 1908 13, 1908 13, 1908 13, 1908 13, 1908 13, 1908 13, 1908 13, 1908 13, 1908** 

# Energy-Efficient Dataflow: Row Stationary (RS)

- **Maximize** reuse and accumulation at **RF**
- Optimize for **overall** energy efficiency instead for *only* a certain data type

[Chen et al., ISCA 2016]

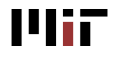

L12-57

### **Row Stationary: Energy-efficient Dataflow**

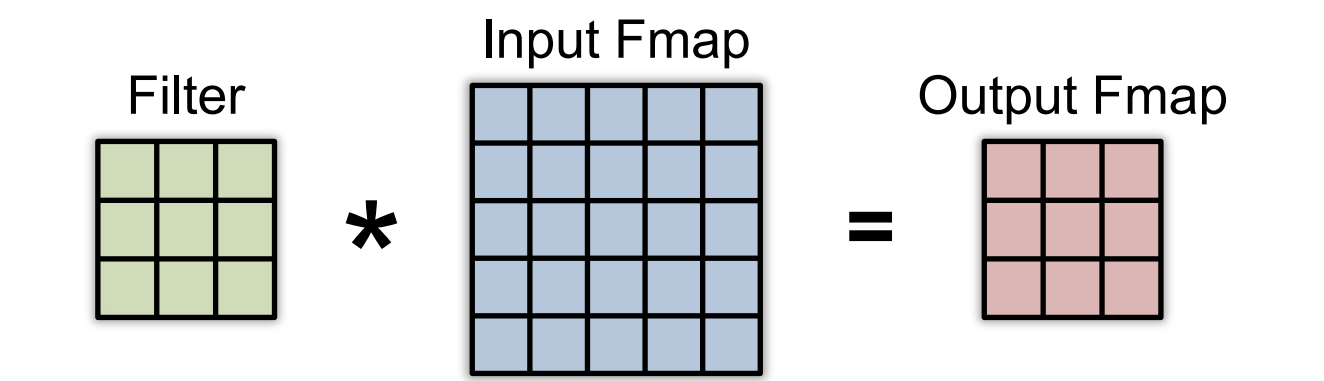

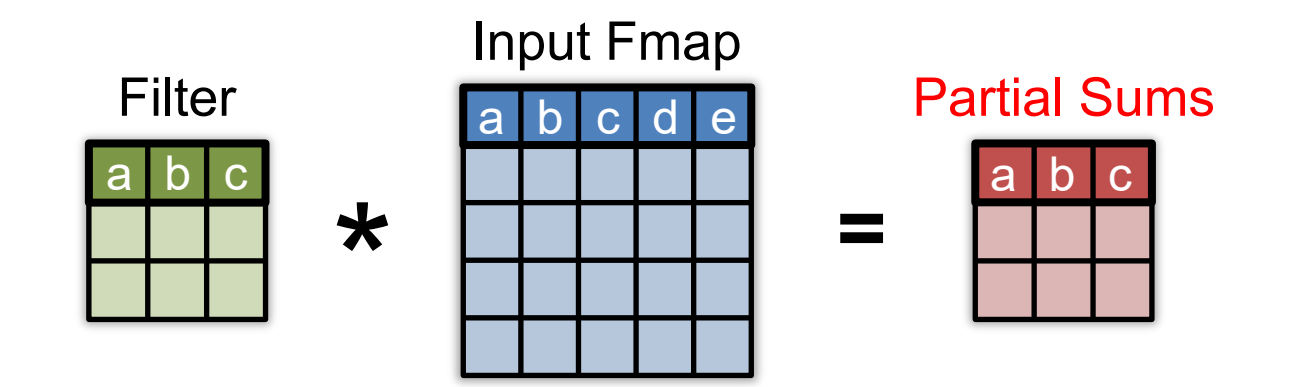

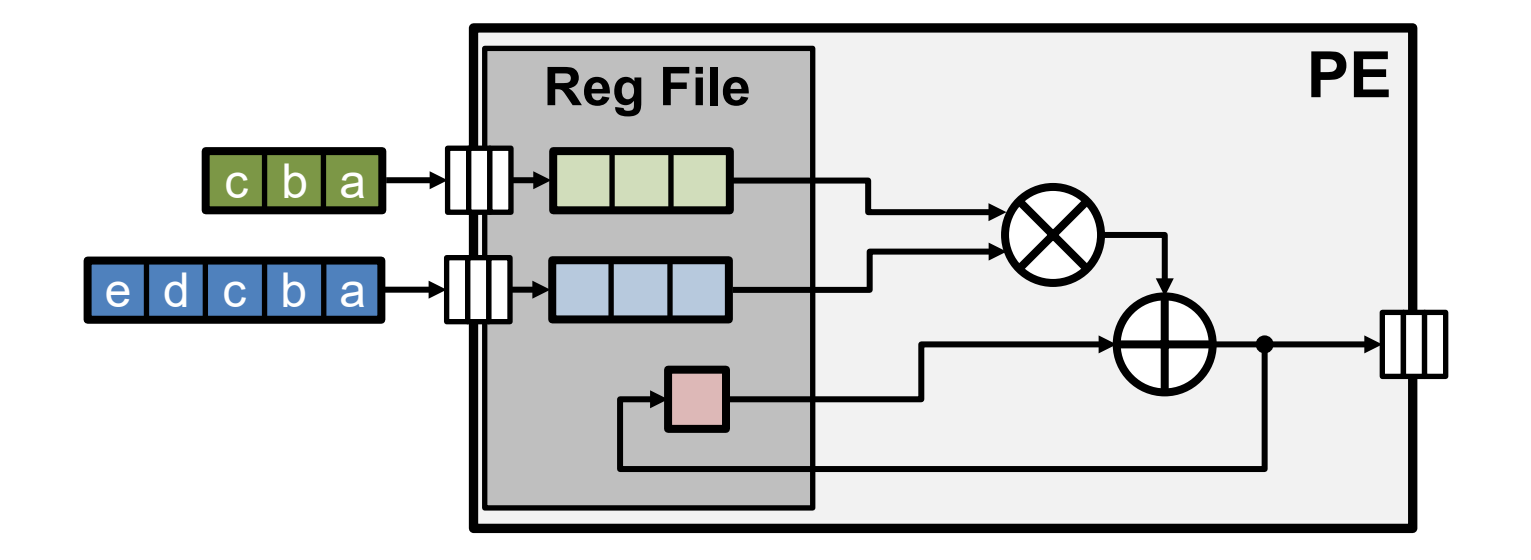

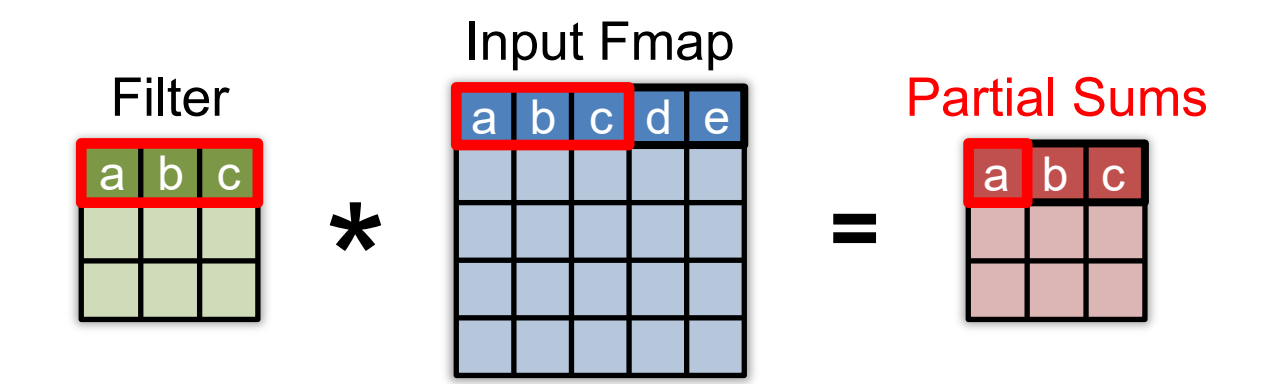

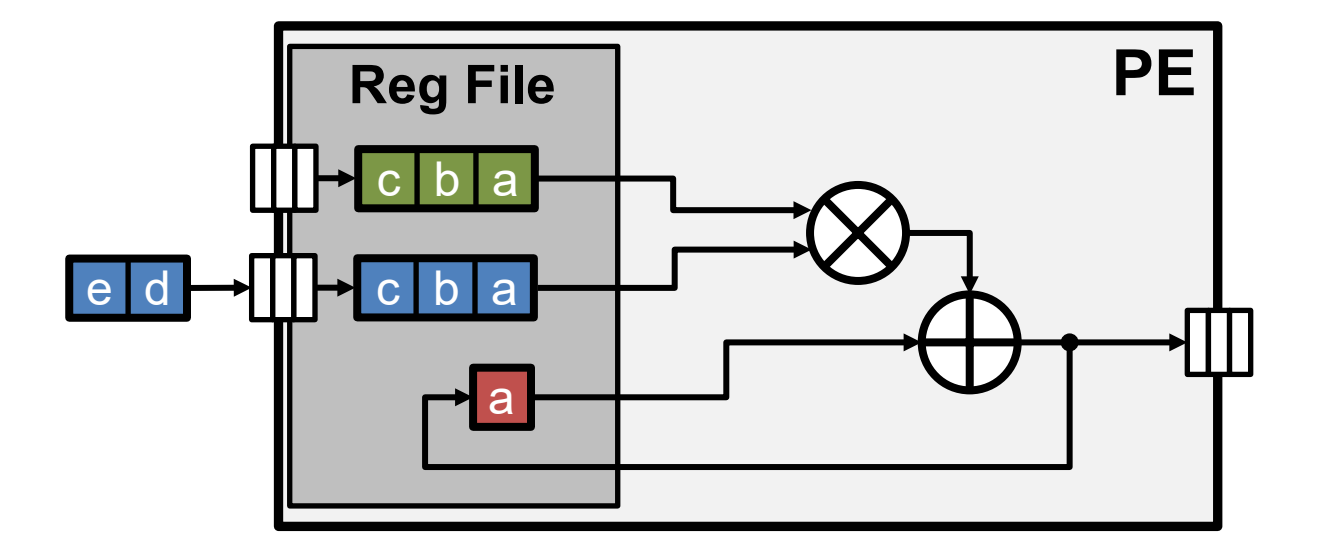

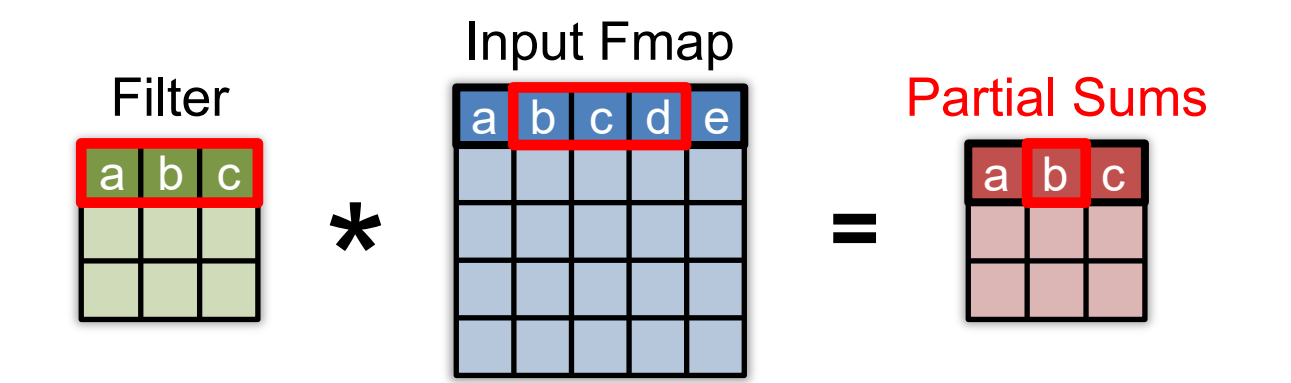

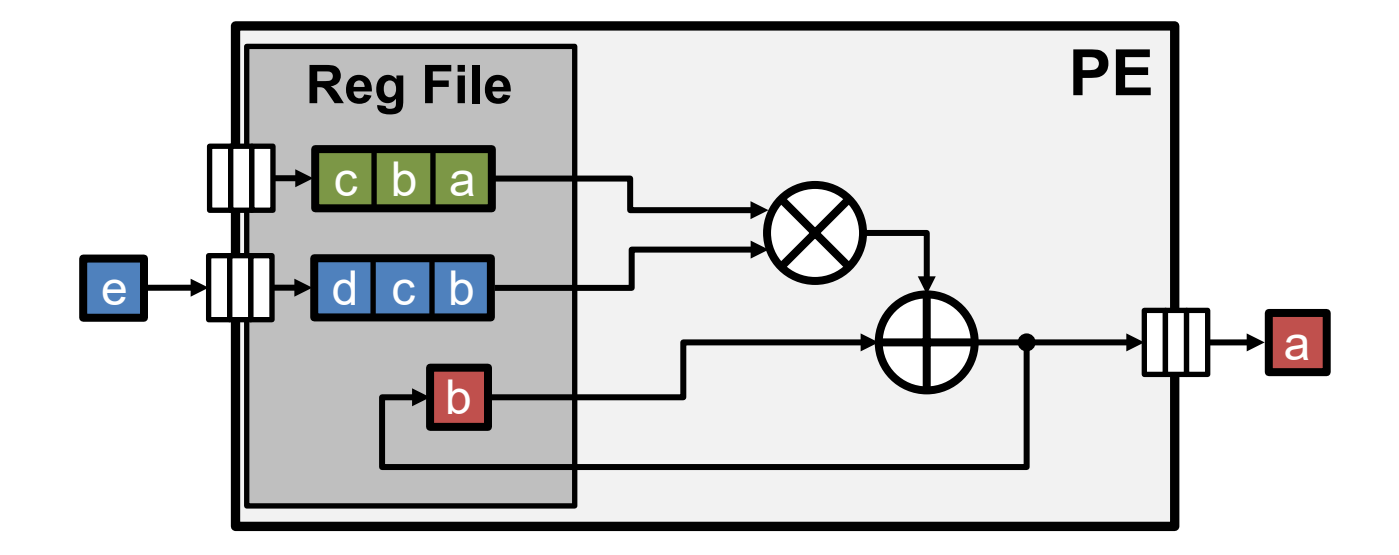

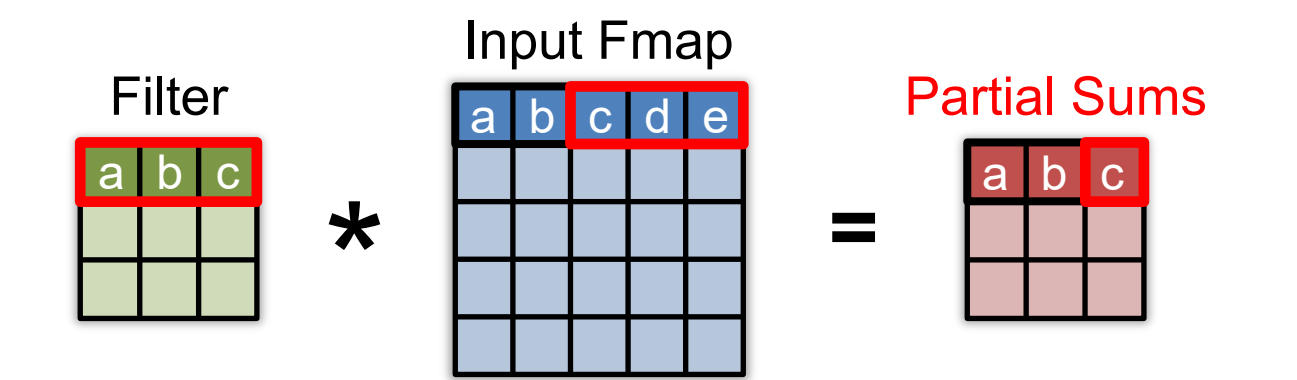

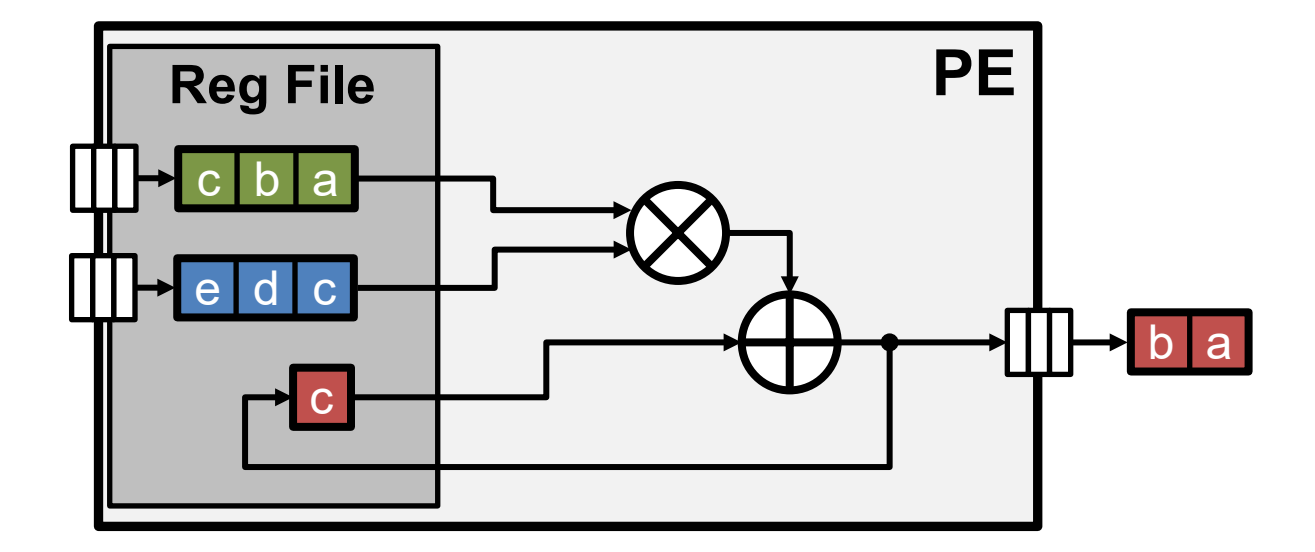

- Maximize row **convolutional reuse** in RF
	- − Keep a **filter** row and **fmap** sliding window in RF
- Maximize row **psum accumulation** in RF

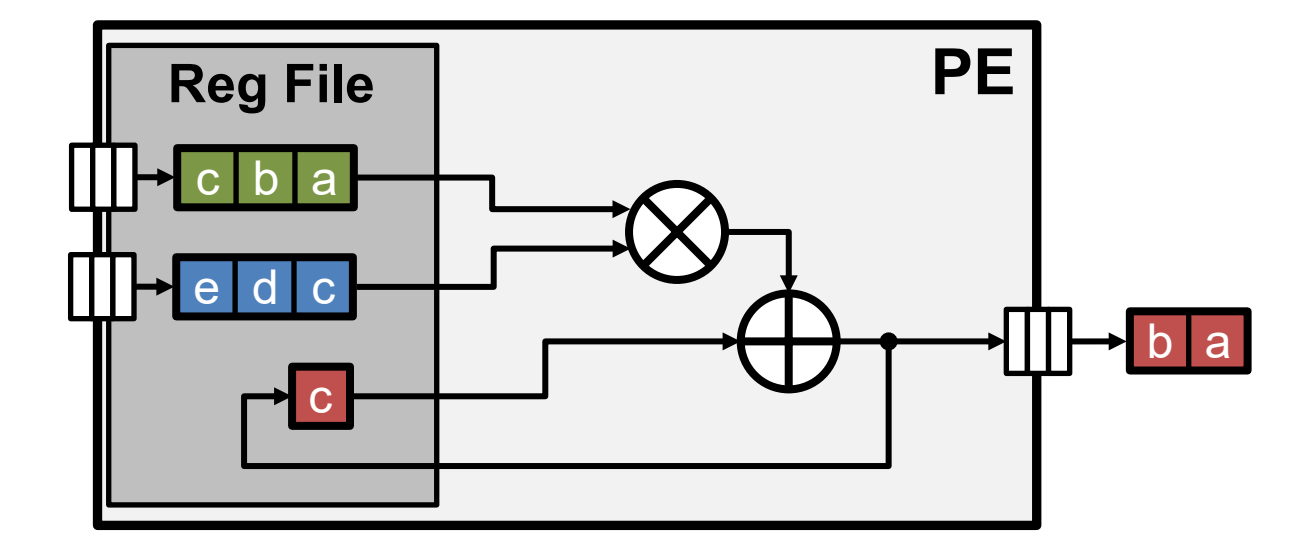

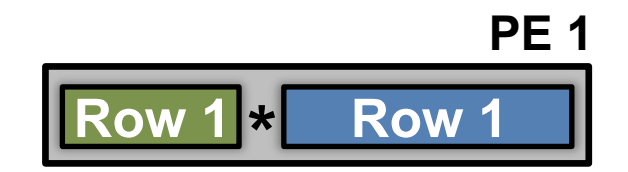

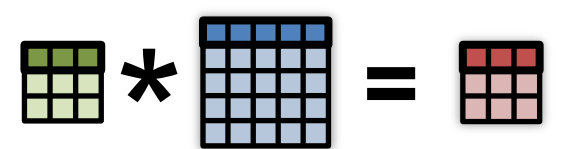

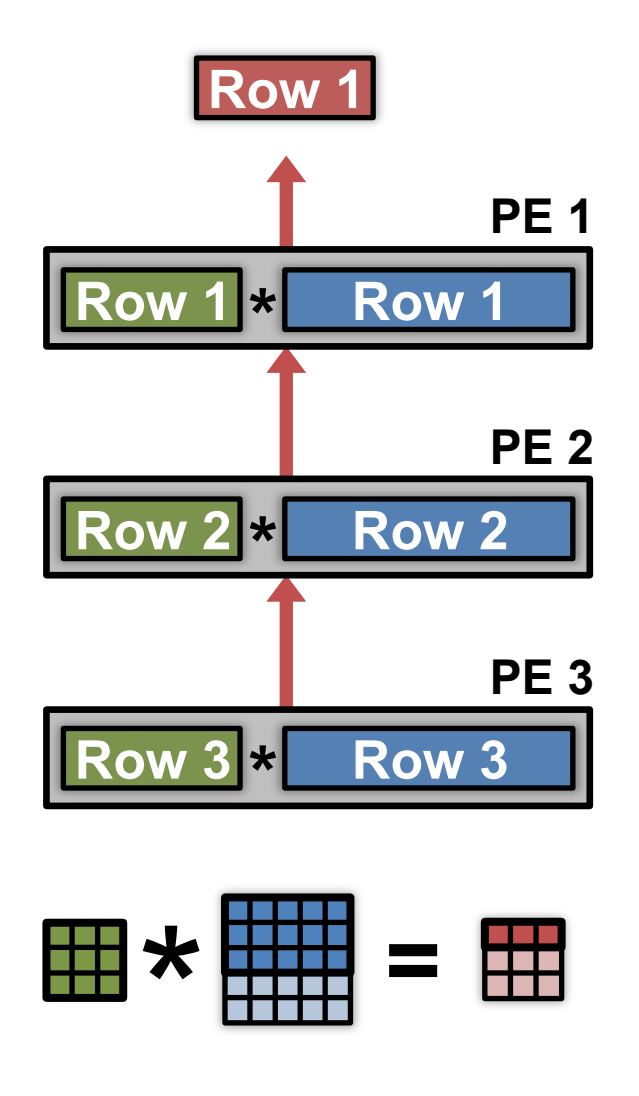

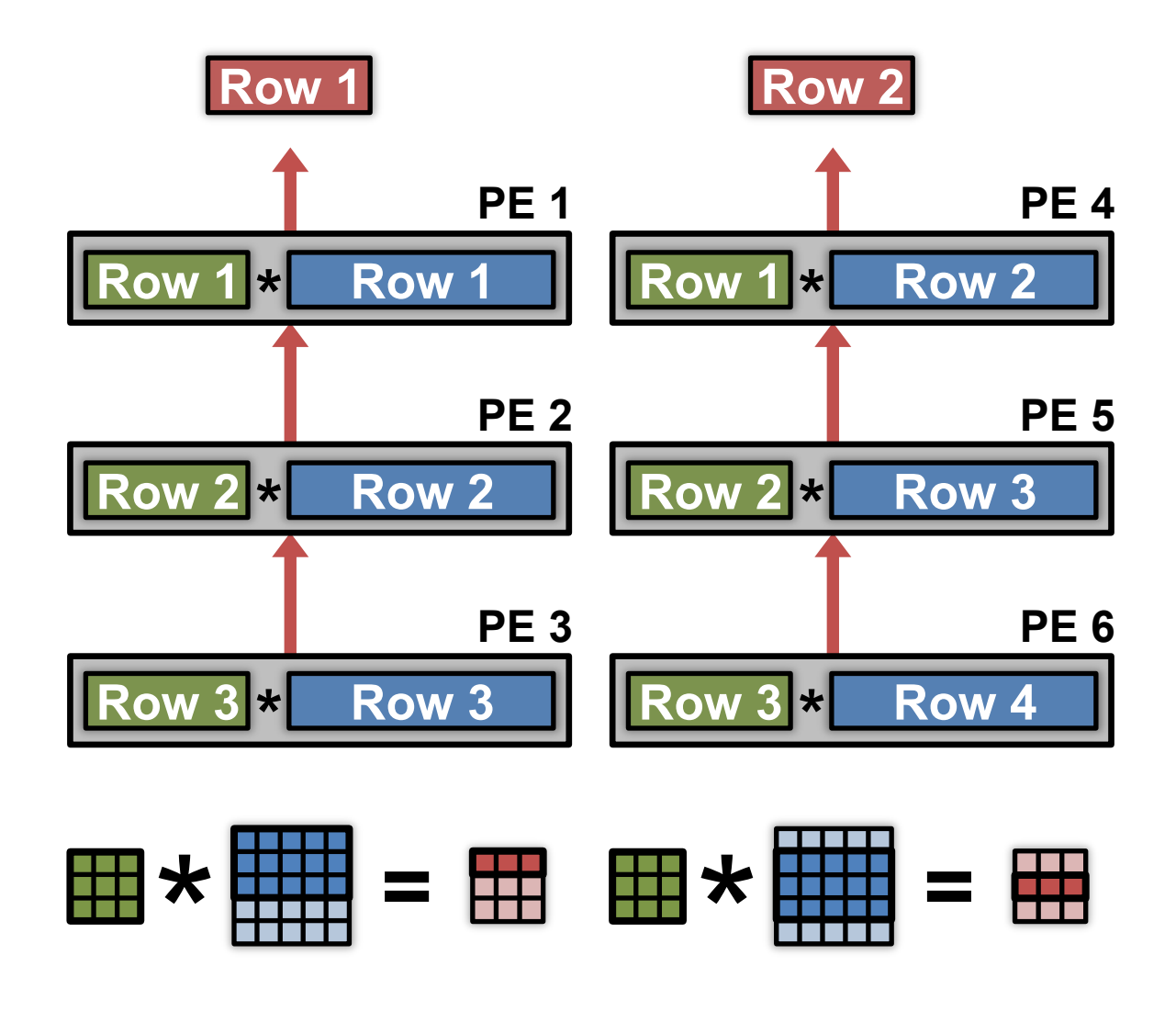

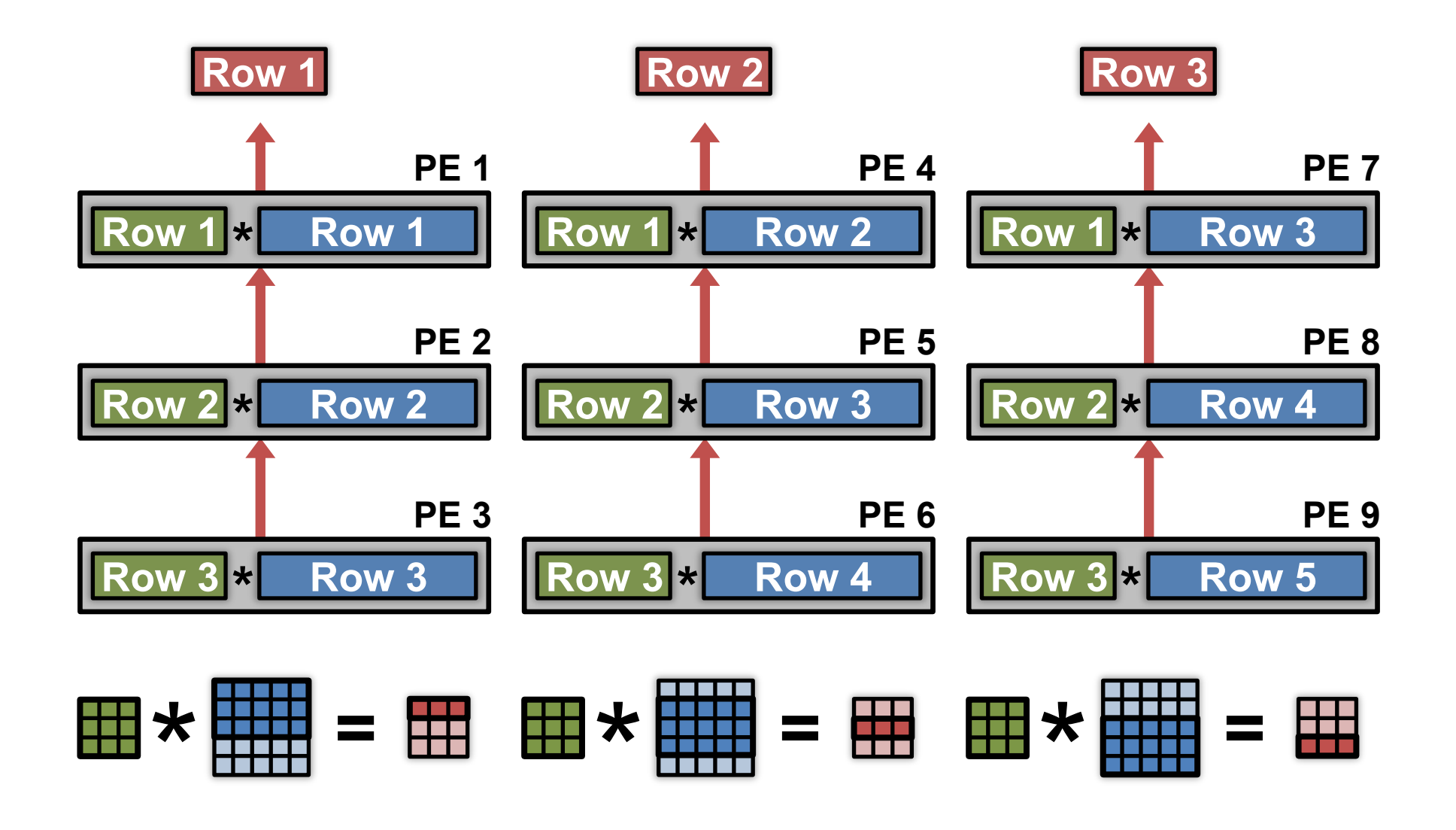

### **Convolutional Reuse Maximized**

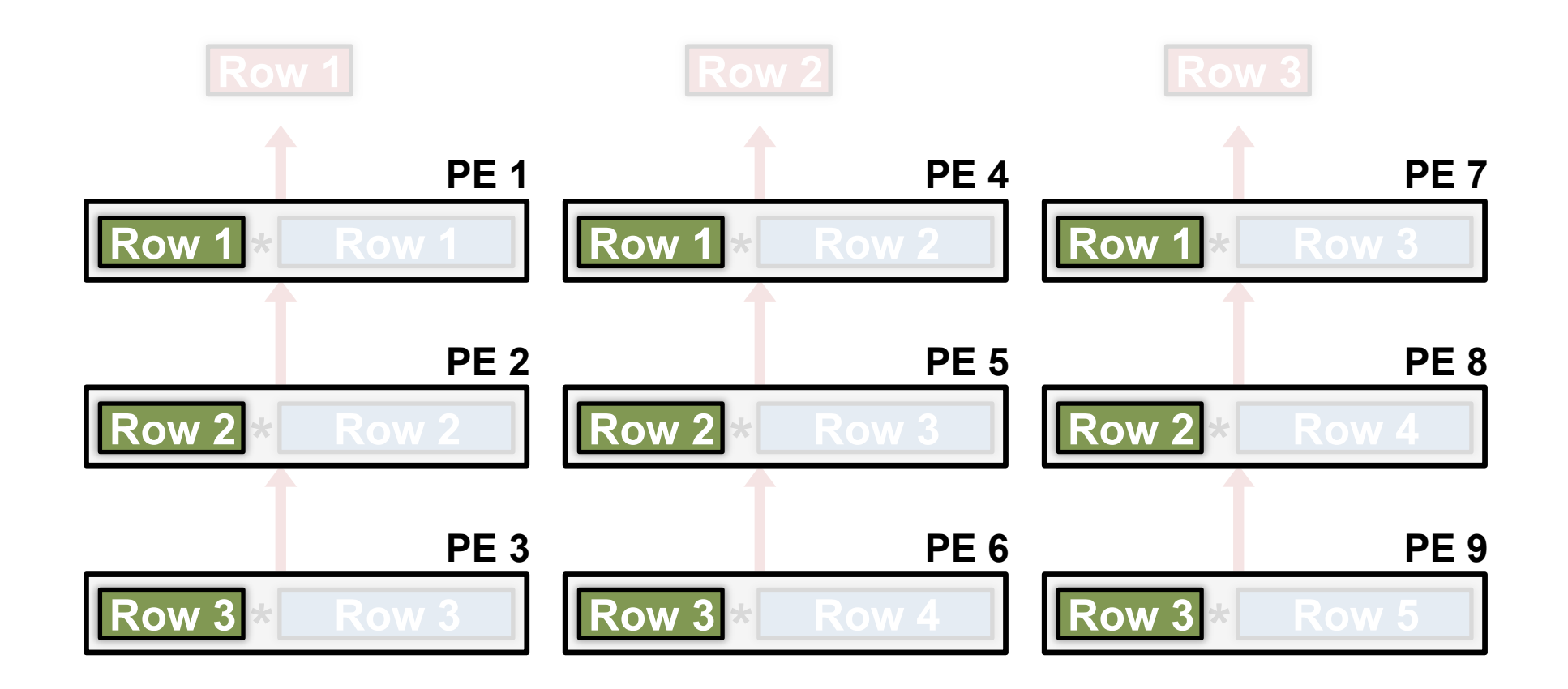

**Filter rows** are reused across PEs **horizontally**

### **Convolutional Reuse Maximized**

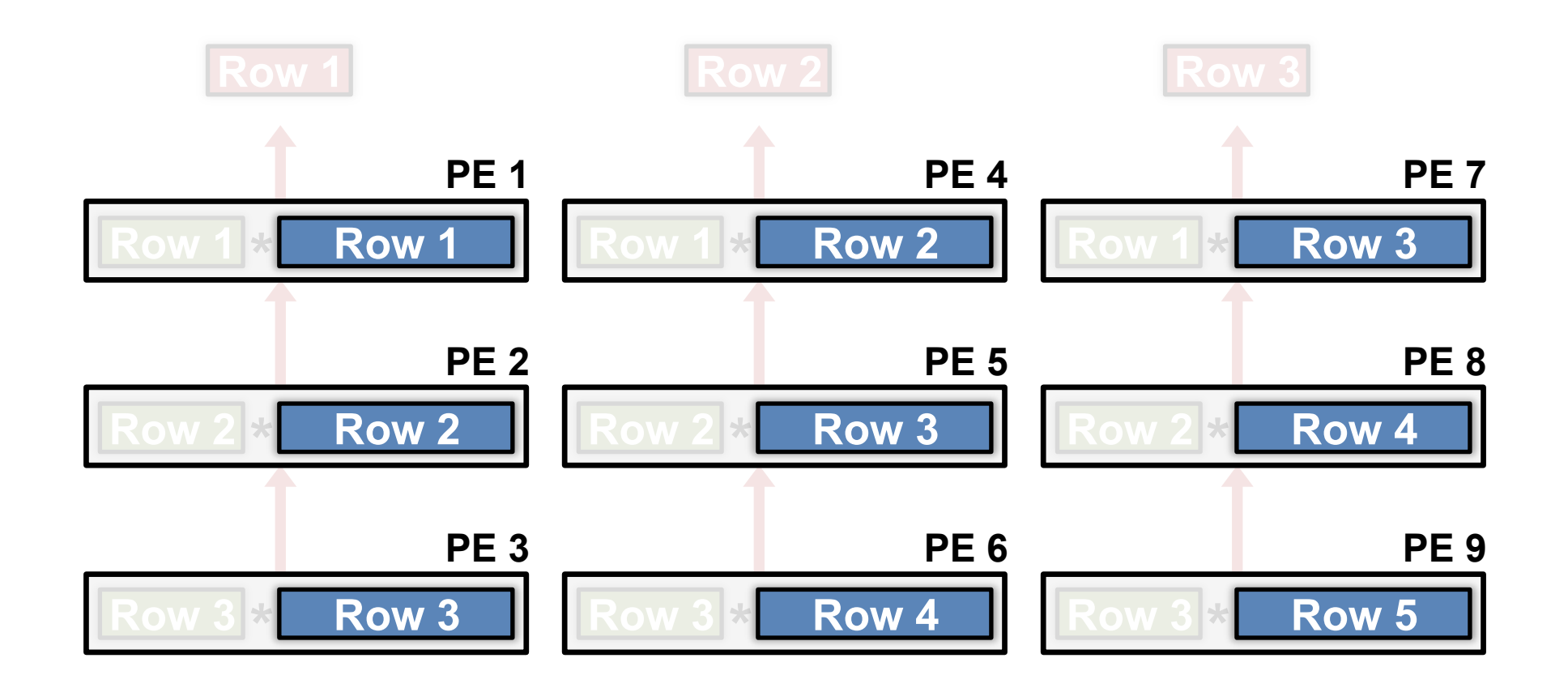

**Fmap rows** are reused across PEs **diagonally**

### **Maximize 2D Accumulation in PE Array**

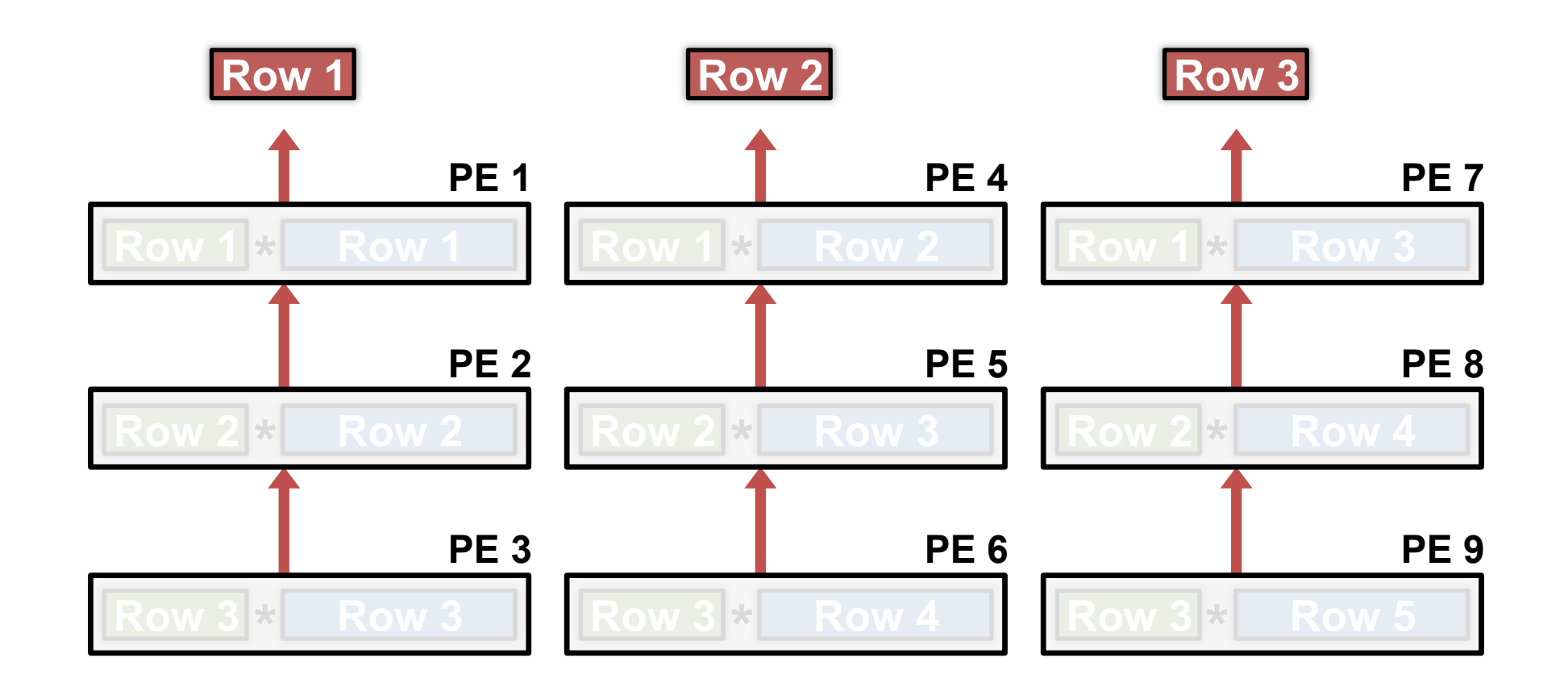

**Partial sums** accumulate across PEs **vertically**

## Dataflow Simulation Results

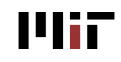

### **Evaluate Reuse in Different Dataflows**

#### • **Weight Stationary**

- Minimize movement of filter weights
- **Output Stationary**
	- Minimize movement of partial sums
- **No Local Reuse**
	- No PE local storage. Maximize global buffer size.
- **Row Stationary**

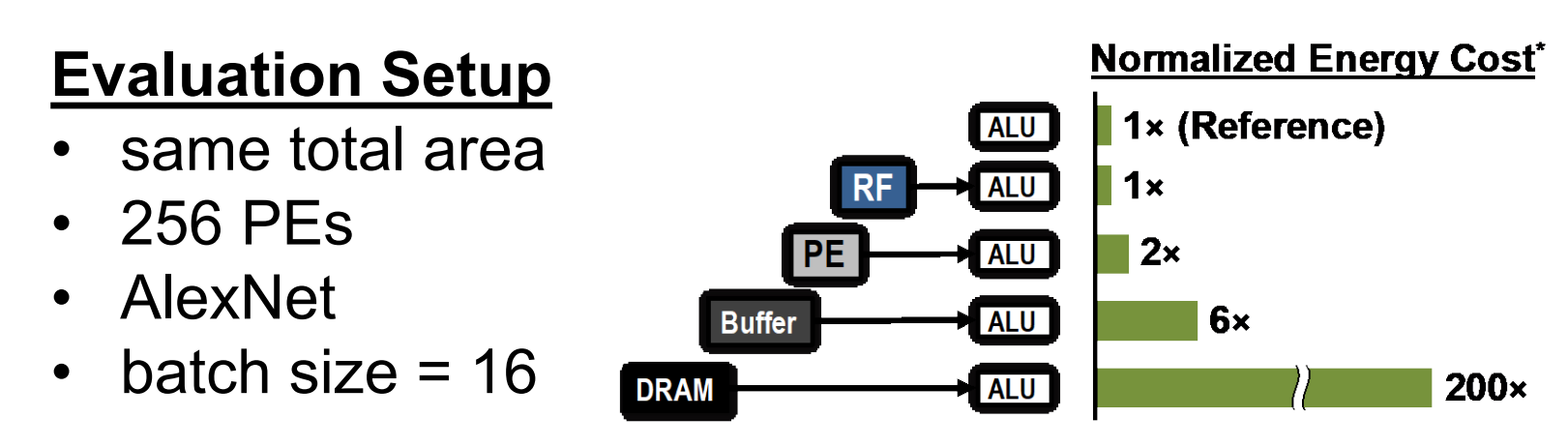

### **Dataflow Comparison: CONV Layers**

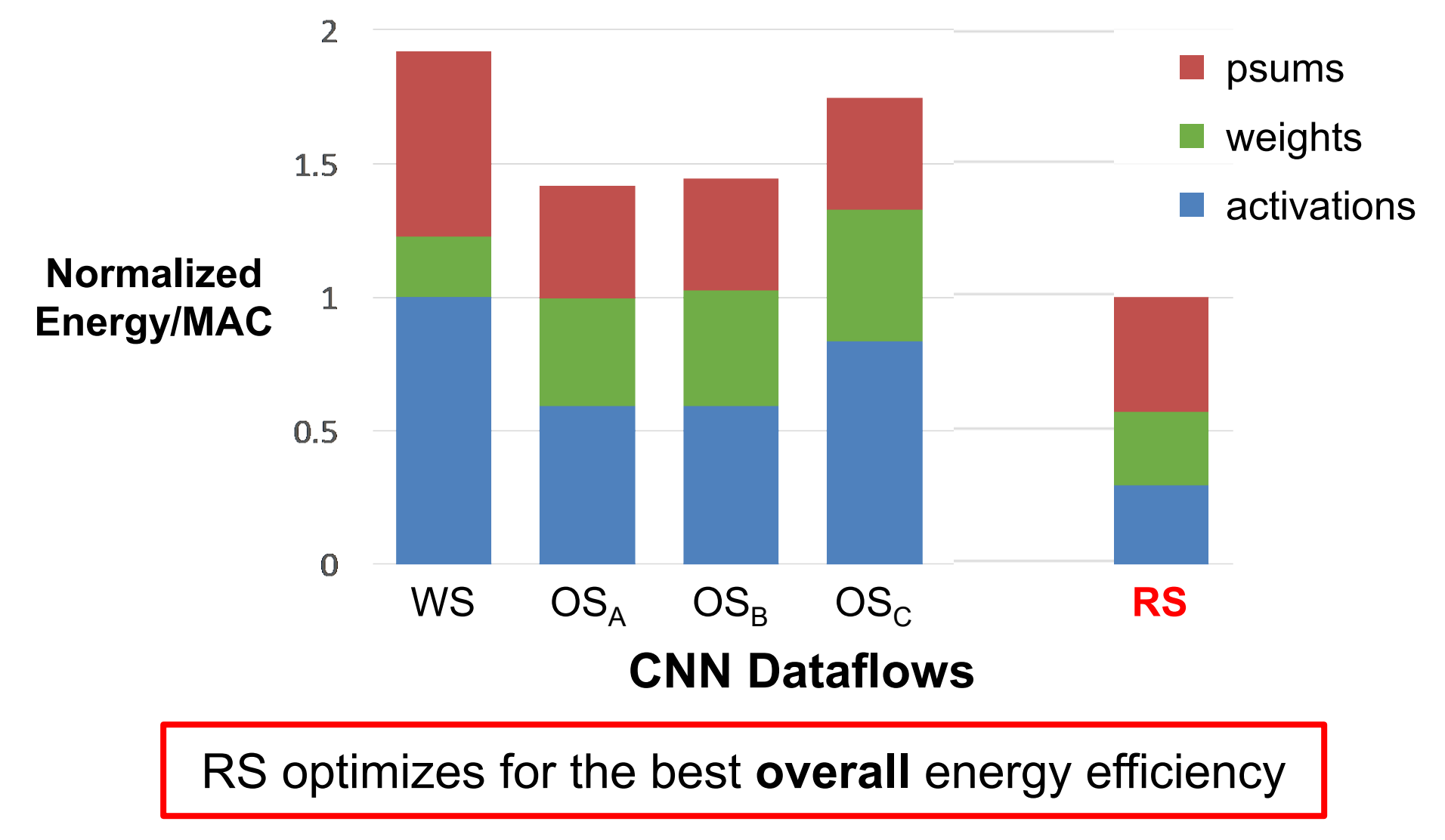

### **Dataflow Comparison: CONV Layers**

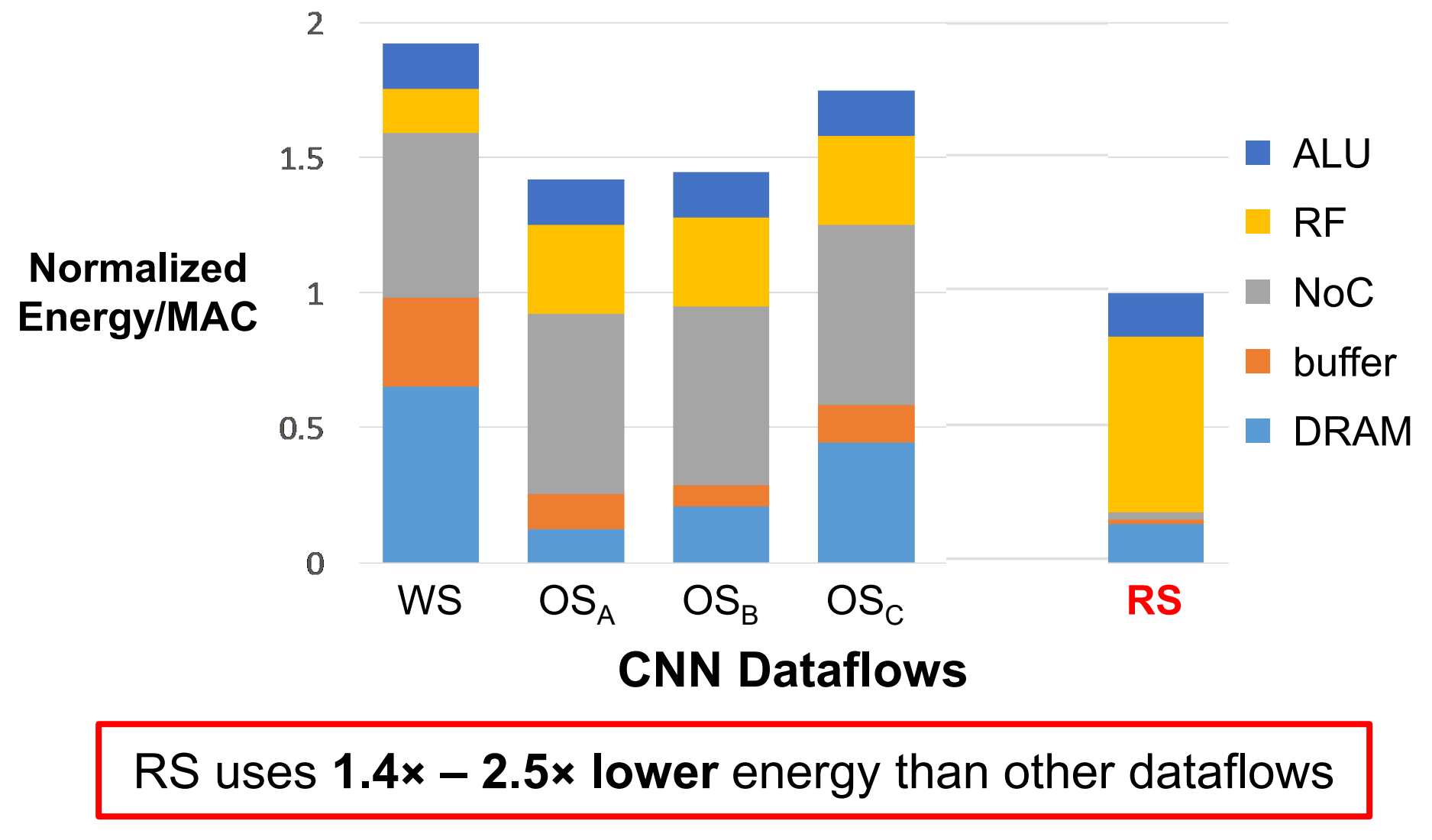
# **Dataflow Comparison: FC Layers**

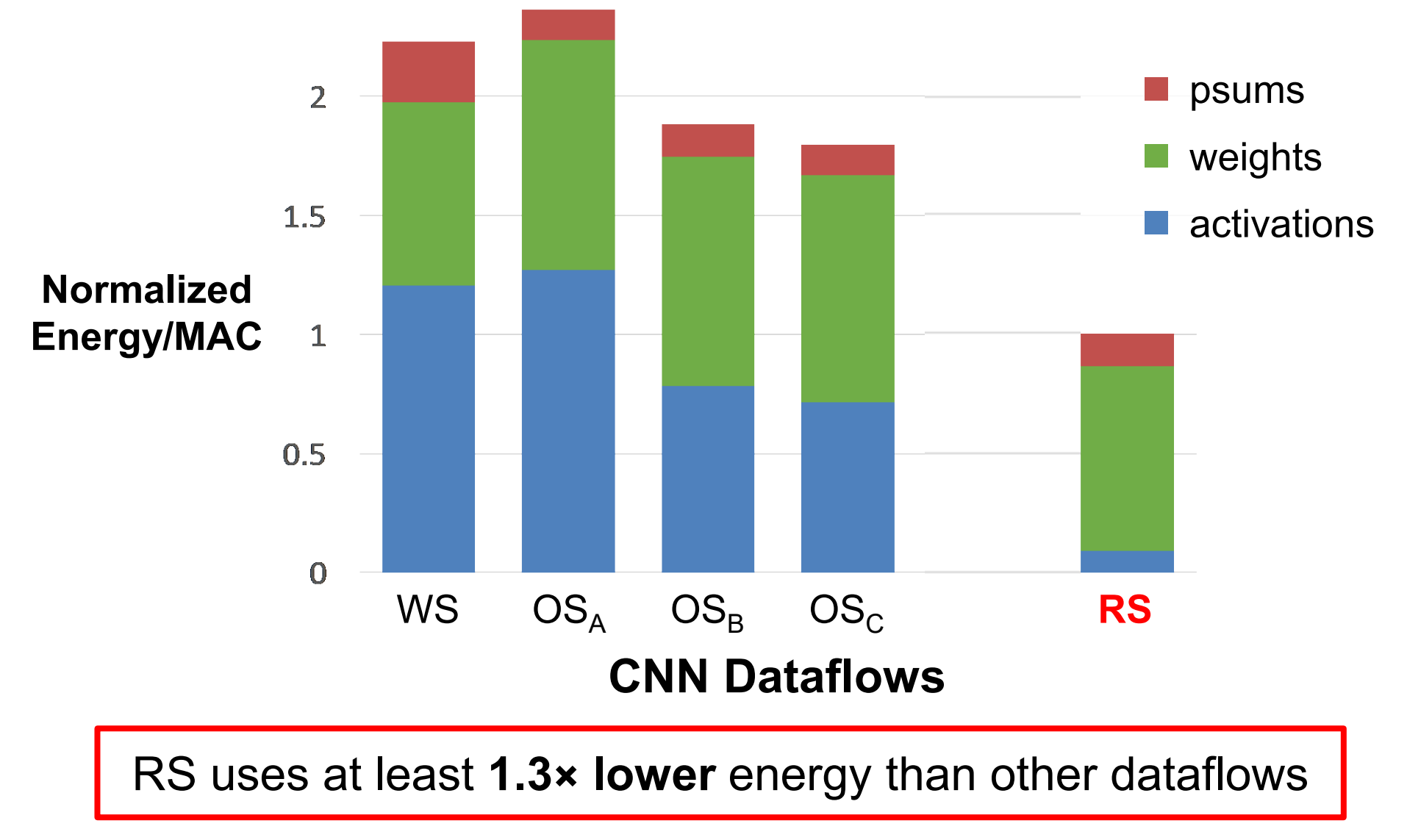

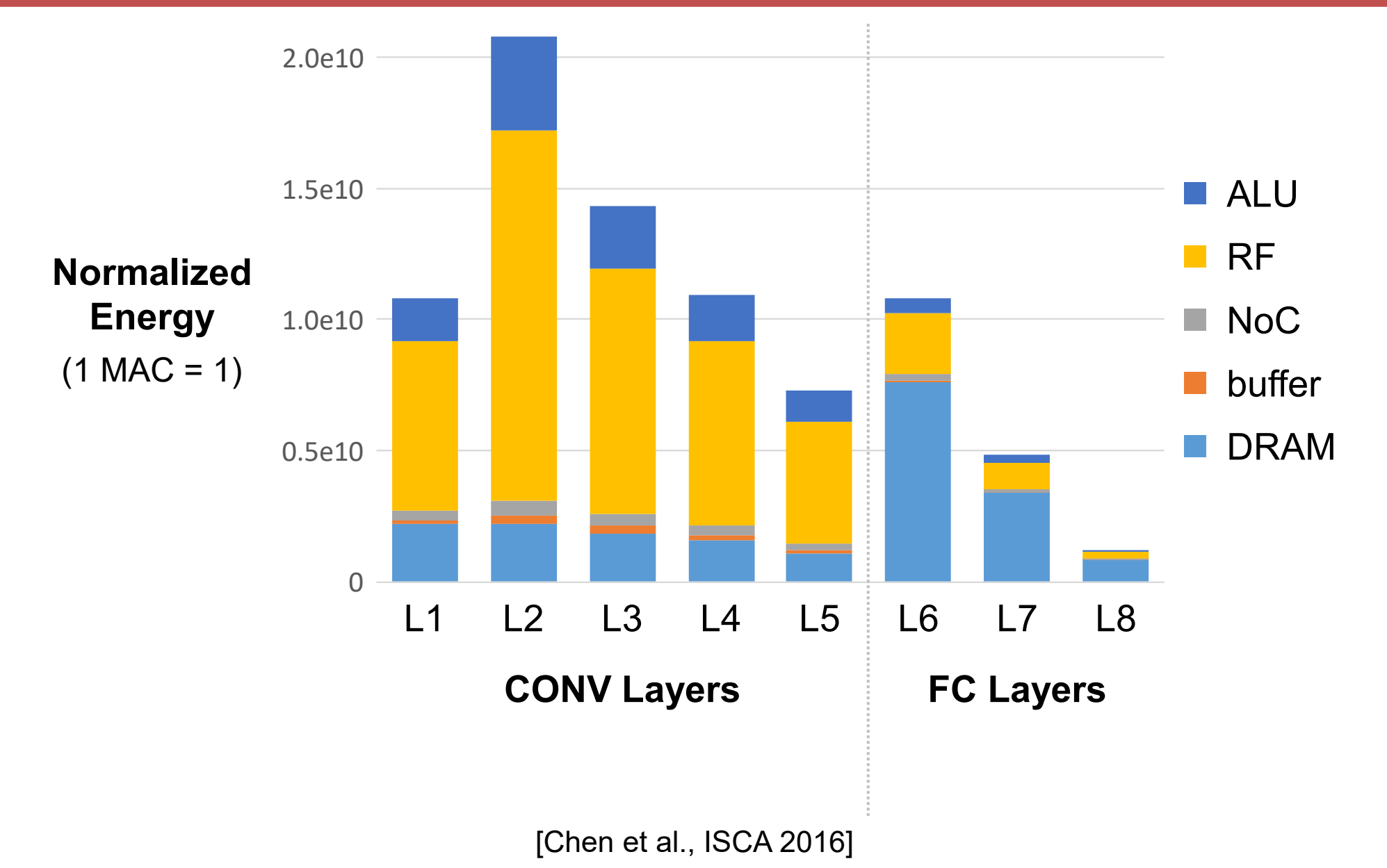

Sze and Emer

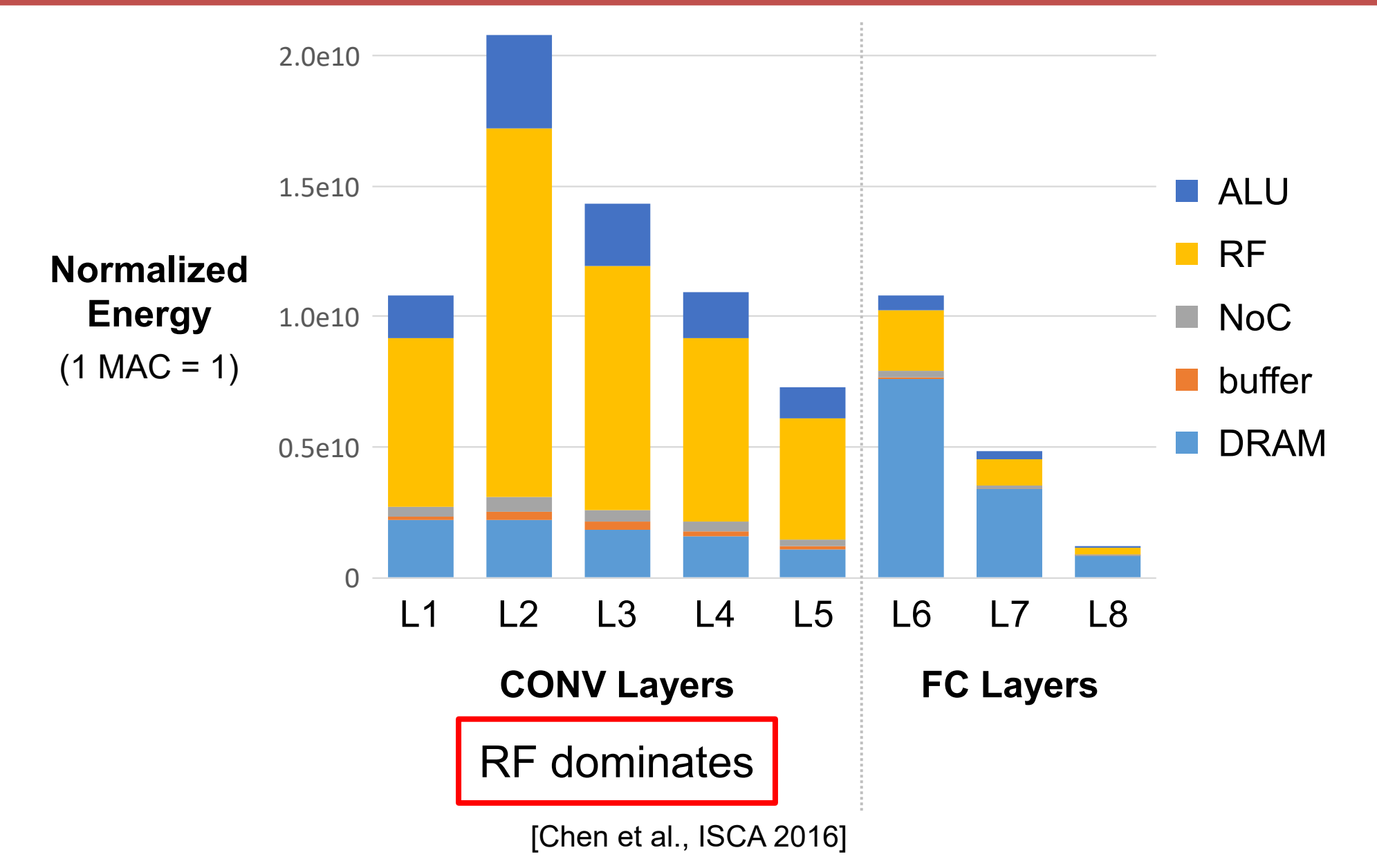

Sze and Emer

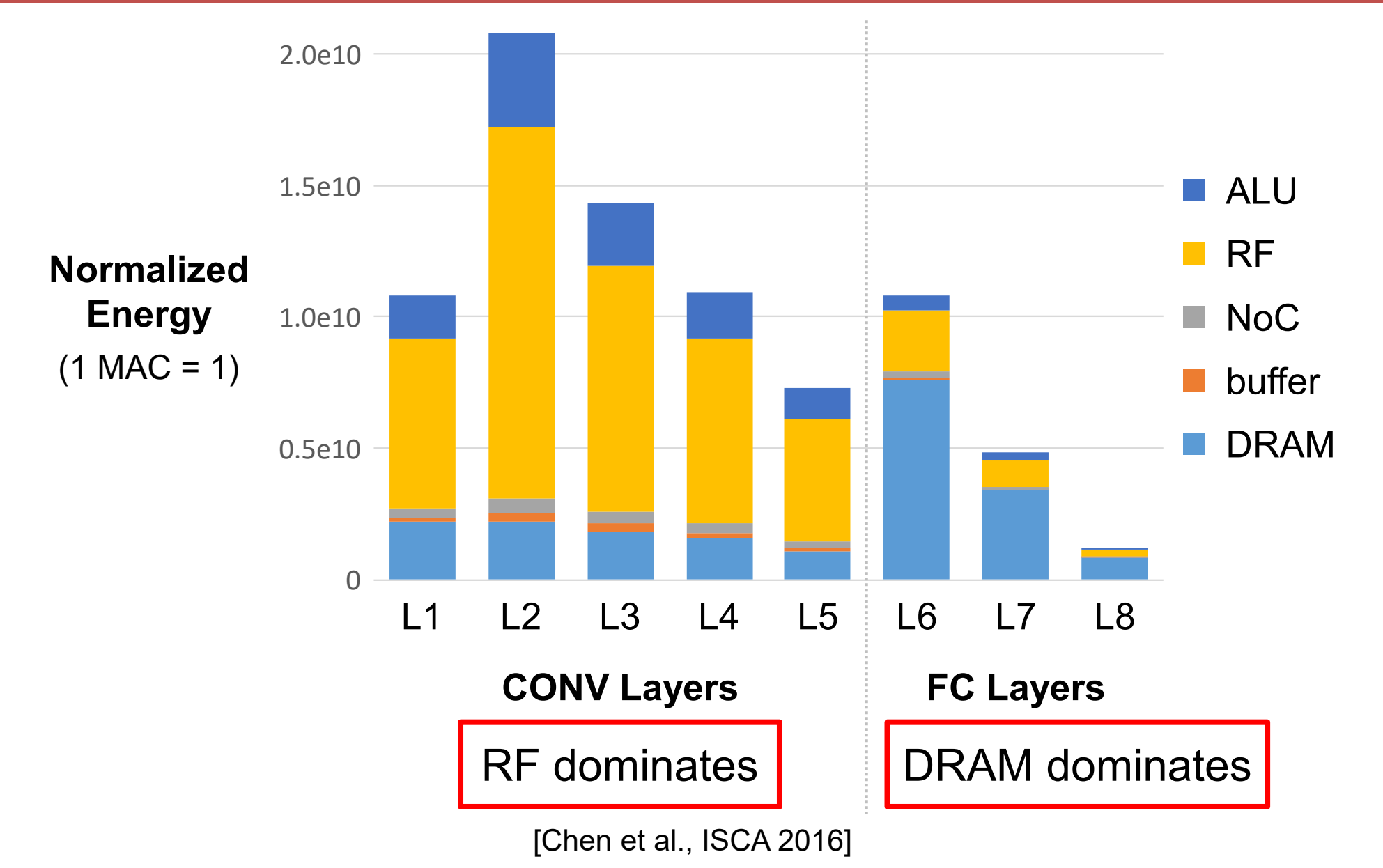

Sze and Emer

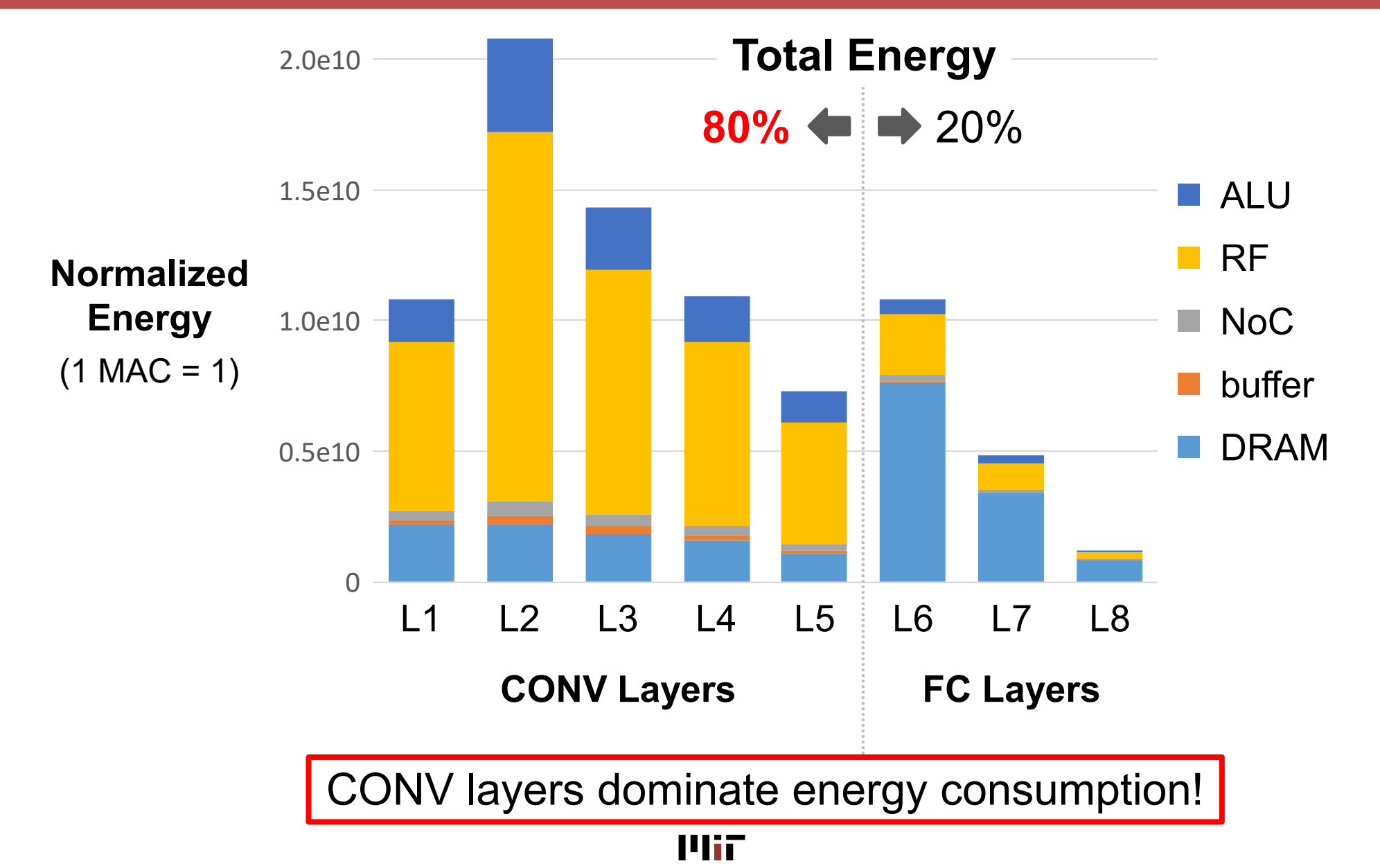

Next: Mapping L12-81